# **UNIVERSIDAD DE EL SALVADOR Facultad De Ciencias Económicas**

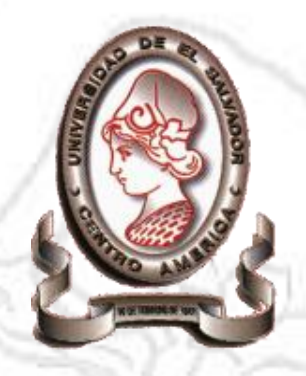

## **TRABAJO DE ESPECIALIZACION: EN FINANZAS**

**"MODELO ÓPTIMO DE PRONÓSTICO DE INGRESOS PARA EMPRESAS DEDICADAS A LA VENTA DE PARTES, PIEZAS Y ACCESORIOS PARA VEHÍCULOS, UBICADA EN EL MUNICIPIO DE SAN SALVADOR, DEPARTAMENTO DE SAN SALVADOR"**

# **PARA OPTAR AL GRADO DE: LICENCIATURA EN ADMINISTRACION DE EMPRESAS**

PRESENTADO POR: **RUTH CAROLINA RUIZ QUINTERO L10803-1994 GERSON RENE RIVERA BONILLA L10803-1994 MISAEL FERNANDO RODRÍGUEZ MERINO L10803-1994**

**Junio de 2022**

San Salvador, El Salvador, Centroamérica

## **UNIVERSIDAD DE EL SALVADOR**

## AUTORIDADES UNIVERSITARIAS

Rector : Msc. Roger Armando Arias

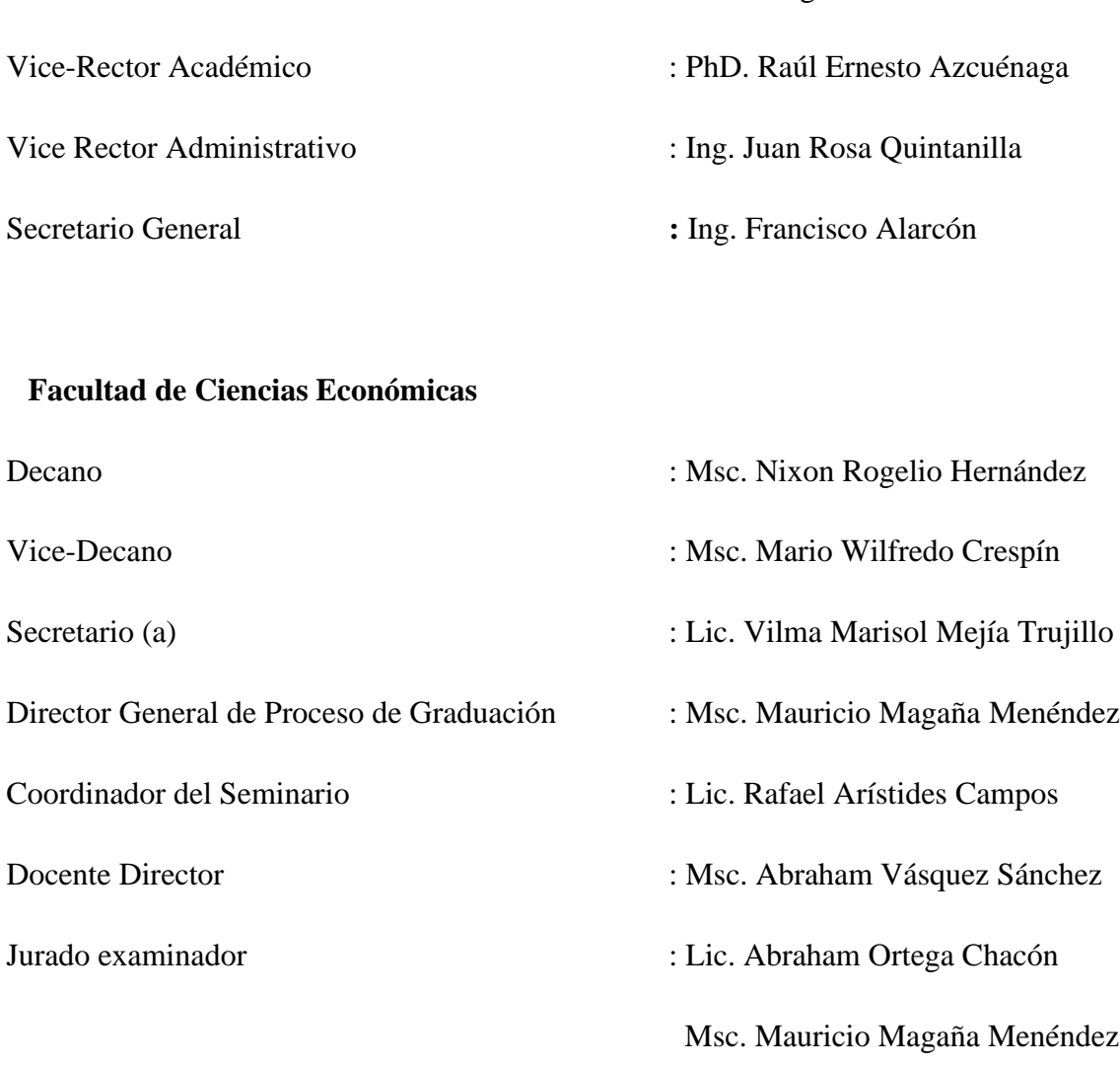

Msc. Carlos Edwin Avalos Romero

## **Junio de 2022**

San Salvador El Salvador Centroamérica

## **AGRADECIMIENTOS**

A Dios por darme fortaleza, sabiduría y vida para poder culminar mi carrera, a mi padre y a mi madre por apoyarme aun en las difíciles circunstancias, al ser más hermoso que Dios me dio mi querida y amada Hija Karis Sofía por el cual me esfuerzo a diario en poder ser un buen ejemplo para ella, a mis padres que son pilares importantes en este arduo proceso, a su vez a mis compañeros de especialización por la perseverancia, la paciencia y seguridad que estaríamos hasta el final.

## **Ruth Carolina Ruiz Quinteros**

Primeramente, agradecido con Dios por permitirme culminar este proceso que no fue sencillo y nunca me abandono, además de agradecer a mi padre el cual nunca dejo de apoyarme todo este tiempo se lo dedico a él porque él siempre me ha apoyado para que yo me supere, el siempre creyó en mi aun y cuando yo mismo dude en lograrlo, se lo dedico a mis hijos Karis y Christopher que sirva de ejemplo y motivación para lograr lo que yo he logrado y si es posible aún más.

#### **Gerson Rene Rivera Bonilla**

En primer lugar, dar gracias a Dios Todopoderoso por haberme acompañado y guiado a lo largo de mi carrera y por brindarme una vida llena de aprendizaje y experiencia. De igual manera agradezco el apoyo incondicional que me brindaron mis Padres por sus consejos, valores inculcados, por hacerme entender que puedo lograr todo lo que me proponga en la vida, y por estar ahí para sostenerme en los momentos más difíciles. A mis hermanos por creer siempre en mí, A mis compañeros de equipo por el esfuerzo y finalmente agradecer a todos mis amigos/as que me han apoyado a lo largo de mi carrera y hasta el día de hoy forman parte de mi vida.

#### **Misael Fernando Rodríguez Merino**

# **ÍNDICE**

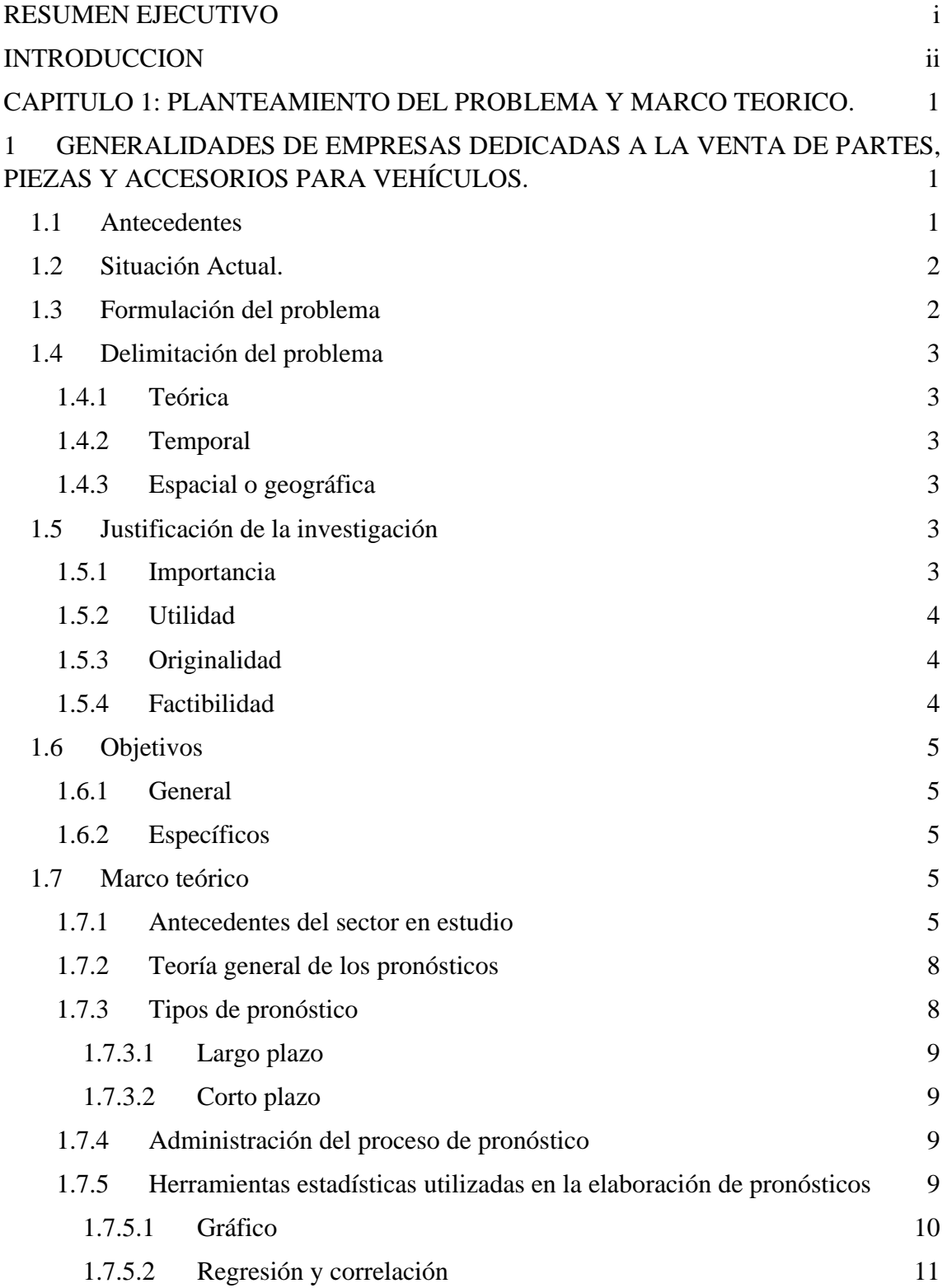

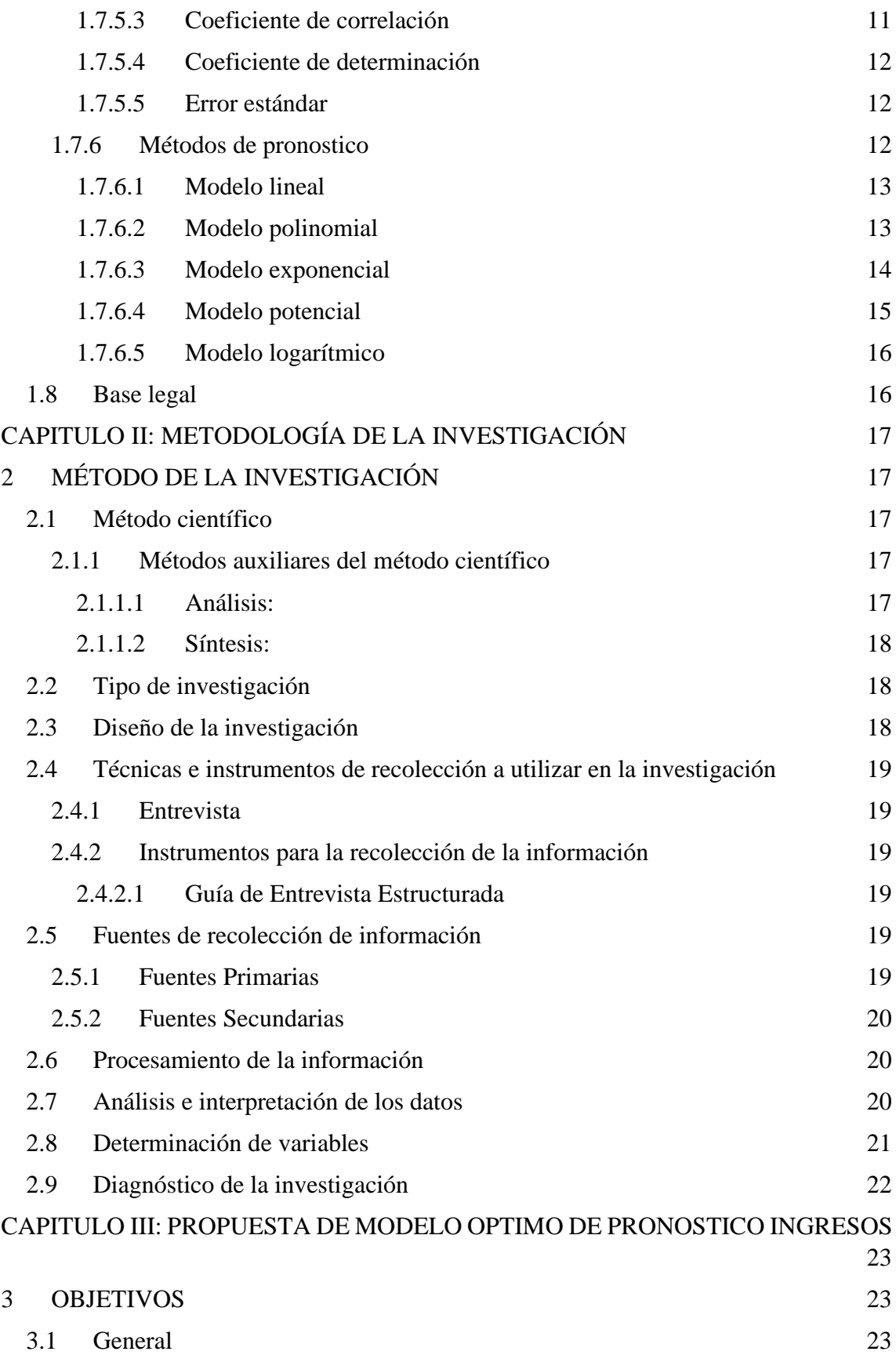

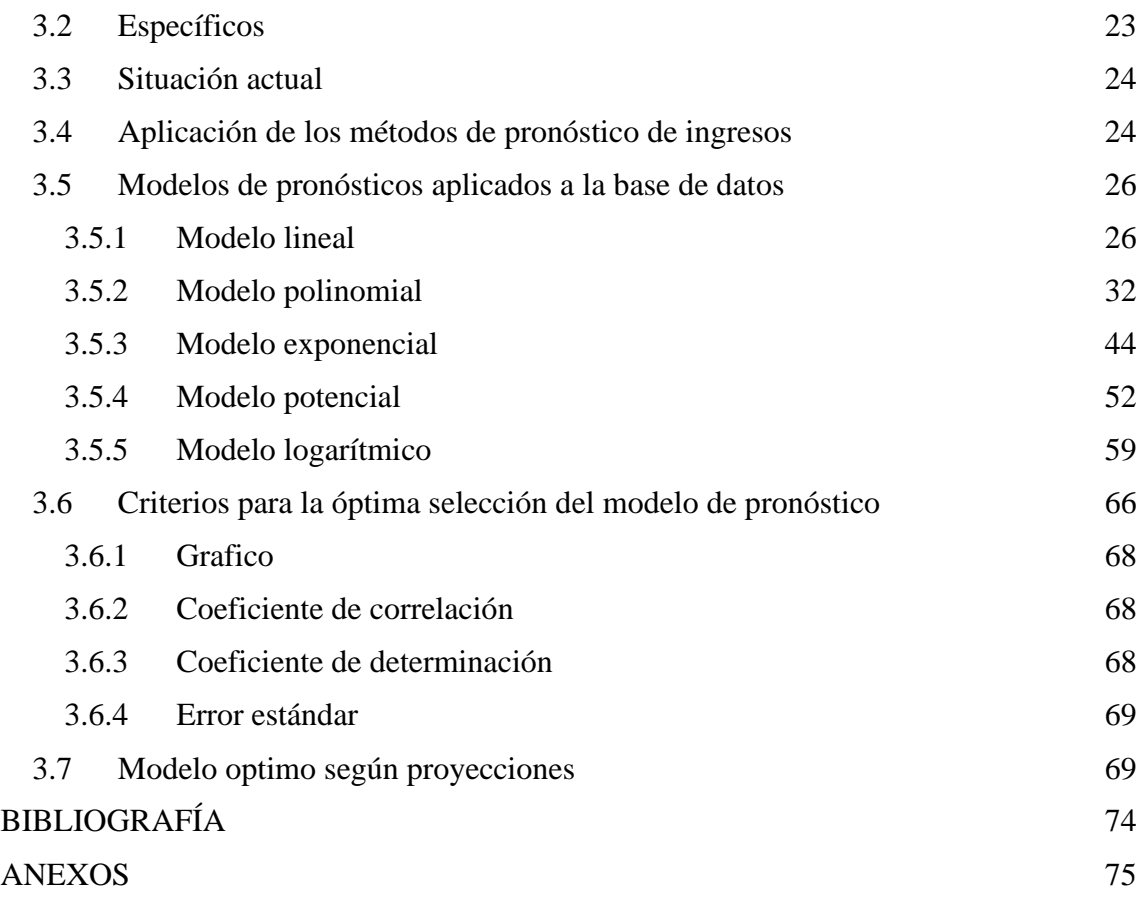

## **ÍNDICE DE TABLAS**

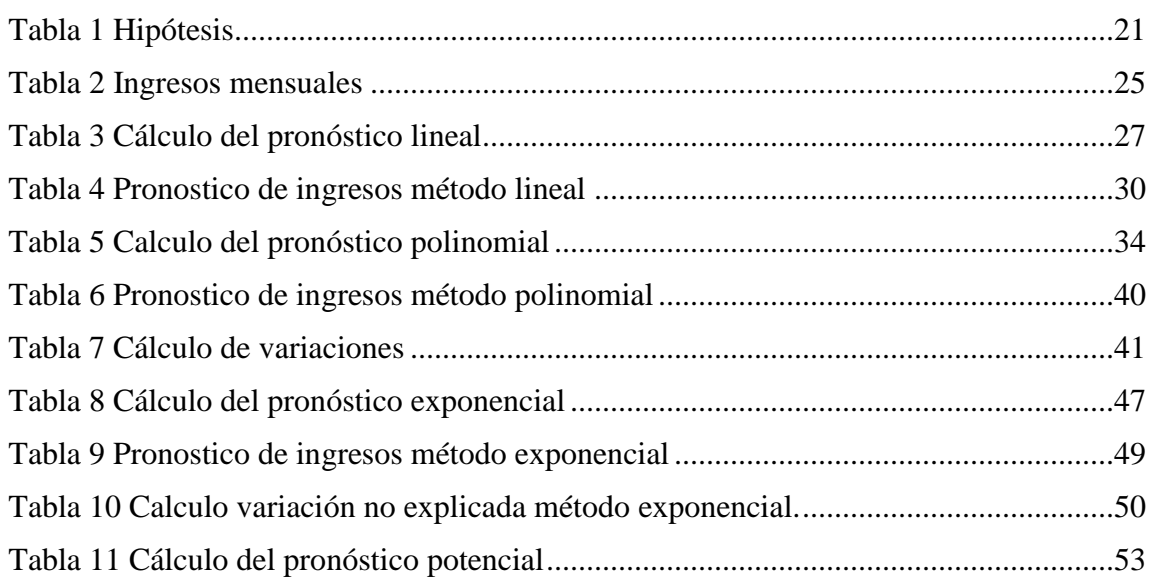

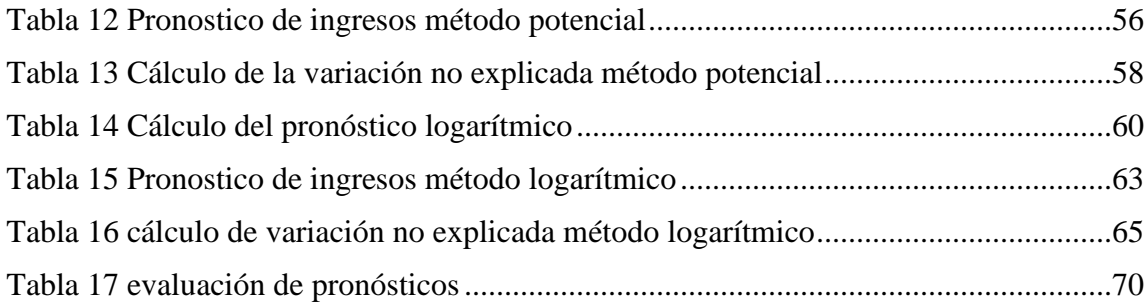

# **ÍNDICE DE FIGURAS**

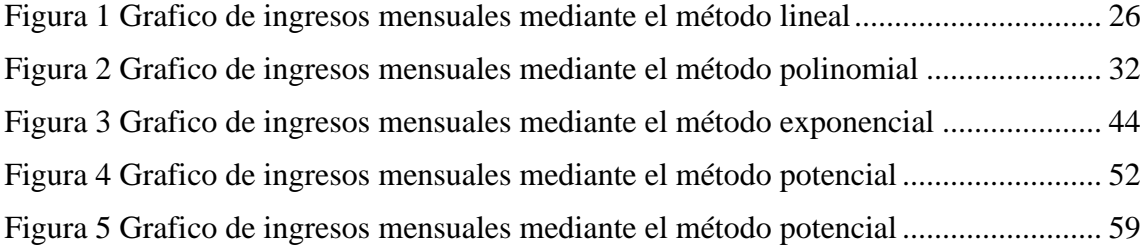

## **RESUMEN EJECUTIVO**

<span id="page-7-0"></span>A raíz de la pandemia causada por el Covid 19 las empresas se enfrentan a un nuevo reto de subsistir en medio de las restricciones de distanciamiento social y prohibiciones de circulación causadas por la misma enfermedad. Cualquier método de pronóstico utilizado hasta antes de la pandemia debe ser ajustado tomado en cuenta los efectos que esta ha causado o al menos los modelos que no están bien estructurados y que no incluyen desviaciones causadas por este tipo de problemas.

Lo cual hace surgir la necesidad de cambiar de modelo o buscar soluciones que se adapten a los nuevos cambios. Por ello surge la necesidad de realizar esta investigación para buscar una solución que ayude a las empresas a gestionar de una mejor manera sus recursos y así poder continuar con su óptimo funcionamiento.

La investigación se ha realizado para que sirva de utilidad a una empresa de venta de partes y accesorios de vehículos ya que este es un sector de los más afectados por la pandemia, muchas de estas empresas cesaron sus labores a raíz de no generar los ingresos suficientes para continuar con sus operaciones, es ahí donde se buscan soluciones que contribuyan a mantener el buen funcionamiento de la empresa, de esta manera se puede utilizar o mejorar un método de pronóstico de ingresos.

Luego de evaluar las diferentes alternativas se presentará la propuesta de un modelo óptimo de pronóstico que mejor se aplique a las necesidades de la empresa para ayudar de esta manera a la toma de decisiones y lograr así el mayor aprovechamiento de sus recursos y dejar definido el modelo seleccionado.

## **INTRODUCCION**

<span id="page-8-0"></span>En este estudio se abordan los diferentes modelos de pronósticos aplicables a las empresas dedicadas a la comercialización de repuestos y accesorios de vehículos del municipio de San Salvador, a fin de posibilitar a este tipo de entidades el logro de un modelo óptimo de pronósticos. A continuación, se detalla el contenido estructural del documento que conforma el estudio: El capítulo I, muestra las generalidades de la pequeña empresa, así como la dedicada a la comercialización de repuestos y accesorios de vehículos, además de información que permite identificar y conocer otros aspectos relacionados a estas organizaciones, marco legal e institucional y aspectos generales de la empresa, así como los conceptos básicos utilizados durante la investigación. A su vez se elaborará un cronograma de actividades en el cual estableceremos los días en los cuales estaremos realizando las actividades correspondientes al proyecto de trabajo de grado.

Capitulo II, está compuesto por la información que se obtuvo de la investigación, lo que permitió realizar un diagnóstico de las dificultades que enfrentan las empresas del sector seleccionado a la hora de realizar la respectiva estimación de los recursos financieros con los que disponen. Asimismo, comprende la importancia, objetivos, métodos y técnicas utilizadas en la investigación para el desarrollo del proyecto. Capitulo III, se desarrolla el modelo óptimo de pronósticos que contribuya al uso eficiente de los recursos financieros de la empresa en investigación, tomando como base los resultados obtenidos en el capítulo anterior, demostrando así que la selección del método ha sido acertada por ser el que menor riesgo obtuvo frente a los demás métodos puestos a prueba. Finalmente, se muestran las diversas fuentes bibliográficas consultadas y los respectivos anexos que sustentaron la elaboración del presente trabajo de especialización.

## <span id="page-9-0"></span>**CAPITULO 1: PLANTEAMIENTO DEL PROBLEMA Y MARCO TEORICO.**

# <span id="page-9-1"></span>**1 GENERALIDADES DE EMPRESAS DEDICADAS A LA VENTA DE PARTES, PIEZAS Y ACCESORIOS PARA VEHÍCULOS.**

## **1.1 Antecedentes**

<span id="page-9-2"></span>En el mundo globalizado en el cual nos encontramos hoy en día el cual sufre constantes cambios los comerciantes de partes de vehículos y accesorios deben mantenerse a la vanguardia para poder hacer frente a todos estos desafíos que enfrentan en el día a día para mantener la rentabilidad de sus marcas y empresas.

La mayoría de los problemas a los que se enfrentan los comerciantes de venta de partes piezas y accesorios se debe a que solo se posee conocimiento empírico, desconociendo así las diferentes formas de comercializar sus productos que ofrece las diferentes tecnologías hoy en día lo cual les impide seguir creciendo como marca.

Además de los procesos de planeación utilizados se vuelven obsoletos con la utilización de nuevos software que facilitan el trabajo y reducen los posibles errores de planeación, al lograr una mejor estrategia para hacer crecer su negocio se abren las puertas para obtener mejores opciones financiamiento lo cual les permite invertir más para buscar una mayor utilidad, pero para llegar a esto se debe de sobrepasar todas esas barreras que impiden a la empresa el crecimiento necesario comenzando por la implementación de un buen modelo óptimo de pronósticos de ingresos que le permita a la empresa saber cuándo invertir y sobre que se deba invertir, generando así una pre visualización de las ganancias en determinado periodo de tiempo según lo necesite el comerciante

### **1.2 Situación Actual.**

<span id="page-10-0"></span>El sector comercial dedicado a la venta de partes, y accesorios para vehículos inscrito en el registro de comercio de las cuales varias empresas dedicadas al mismo rubro algunas con una especialidad específica se encuentran inscritas a través de personas naturales y otras jurídicas, pero con similares características en lo que se refiere a su actividad comercial.

Actualmente la mayoría de las empresas de este sector están catalogadas como pequeñas y medianas empresas y demandan un pequeño número de empleados. A pesar de ser empresas legalmente inscritas la gran mayoría no posee una administración formal establecida, por lo cual es difícil dividirlas por gerencias, o departamentos, además no cuentan con una planeación de pronósticos formal.<sup>1</sup>

Para el caso Ilustrativo la empresa inicio operación como sociedad anónima según escritura pública de fecha 16 de noviembre de 2016; Al conversar con el propietario de la empresa menciona que no posee un método para elaborar pronósticos, por tal motivo le gustaría que se le elaborara uno para su empresa. Por tal razón es necesaria la elaboración de un modelo óptimo de pronósticos de ingresos que ayude a la empresa y contribuya a la toma de decisiones en el manejo de sus finanzas.

#### **1.3 Formulación del problema**

<span id="page-10-1"></span>Se procede a la formulación del problema en los siguientes términos: ¿En qué medida puede ayudar a predecir el flujo de ingresos un modelo óptimo de pronósticos?

<sup>&</sup>lt;sup>1</sup> Excel Automotriz; https://excelautomotriz.com/el-salvador/quienes-somos/historia/; 22/10/19

## **1.4 Delimitación del problema**

#### <span id="page-11-1"></span><span id="page-11-0"></span>**1.4.1 Teórica**

La investigación estará sustentada con la información proporcionada por la empresa, de igual manera toda la teoría que se utilizará con el fin de desarrollar la investigación, haciendo énfasis en el modelo óptimo de pronósticos el material bibliográfico será: trabajos de graduación, páginas web, libros, leyes y reglamentos.

## <span id="page-11-2"></span>**1.4.2 Temporal**

El proyecto será estudiado desde el año 2018 hasta 2022 con el propósito de analizar el resultado obtenido por la empresa sin aplicar un método de pronóstico adecuado.

## <span id="page-11-3"></span>**1.4.3 Espacial o geográfica**

La investigación se llevará a cabo en una empresa ubicada en el municipio de San Salvador departamento de San Salvador.

## **1.5 Justificación de la investigación**

## <span id="page-11-5"></span><span id="page-11-4"></span>**1.5.1 Importancia**

El modelo Optimo de pronósticos de ingresos es de vital importancia porque nos permite saber cuántos vehículos vamos a exportar ya que al ser partes, piezas y accesorios estos se cortan en aduana una vez fuera de ella se reparten a las diferentes sucursales, a su vez es necesario saber cuánto personal se va a requerir, la inversión, los

insumos y toda la parte de mercadería; podemos estimar cuál será el comportamiento de las ventas y cuál será el comportamiento de la demanda.

## <span id="page-12-0"></span>**1.5.2 Utilidad**

El presente trabajo tiene como objetivo proporcionar una herramienta a la empresa para la toma de decisiones a futuro y que este sea de utilidad para el crecimiento de la misma, además de servir como referencia para otros grupos y proveer conocimientos previos al equipo que la realice acerca del sector del cual se está investigando.

## <span id="page-12-1"></span>**1.5.3 Originalidad**

El trabajo de investigación es original, ya que en la empresa no se ha realizado ningún estudio de esta índole por lo tanto es nuevo e innovador, cualquier otro< trabajo ha sido en una diferente área de la empresa.

### <span id="page-12-2"></span>**1.5.4 Factibilidad**

Resulta ser factible ya que se cuenta con el acceso a la información necesaria y la disposición de las personas encargadas del sector para colaborar con la investigación, se cuenta con el conocimiento teórico básico, además es de fácil acceso por encontrarse en la zona metropolitana segura además de contar con el recurso económico y tiempo necesario para realizarla.

### **1.6 Objetivos**

## <span id="page-13-1"></span><span id="page-13-0"></span>**1.6.1 General**

• Elaborar un método de pronósticos que permita a la empresa hacer un mejor uso de los recursos y de la inversión a través de la toma de decisiones acertadas en el tiempo justo.

## <span id="page-13-2"></span>**1.6.2 Específicos**

- Determinar los factores que permiten establecer un modelo de pronóstico de venta con más precisión, para una eficiente planeación en la empresa.
- Comparar distintos métodos de pronósticos y seleccionar el que presente el menor margen de error posible, para una eficiente proyección de ingresos.
- Analizar y estudiar los ingresos de los últimos cuatro años para poder determinar que método de pronósticos es el adecuado para la empresa.

## **1.7 Marco teórico**

## <span id="page-13-4"></span><span id="page-13-3"></span>**1.7.1 Antecedentes del sector en estudio**

Los primeros centros de atención automotriz se inician en el año de 1915 gracias al empresario Bartolomé Poma que tuvo la idea de distribuir automóviles en El Salvador, para el año de 1919 se inaugura la primera agencia de automóviles, para la década de 1930 obtiene la distribución de General Motors Corporation con lo cual se crearon los primeros talleres y almacenes de repuestos la cual distribuía todo tipo de repuesto para los vehículos que circulaban en esa época<sup>2</sup>".

La importación de vehículos nuevos y usados en El Salvador generaron diferentes opiniones en la población salvadoreña. La importación de vehículos surge de la necesidad de adquirir un medio de transporte cómodo y privado, pero al no contar con el poder adquisitivo para comprar un vehículo nuevo hizo nacer las entidades e individuos que se dedican a la compra de este tipo de bienes para luego comercializarlos a un costo más bajo. Cuando el conflicto armado finalizo (Monroy, Rodríguez, & Zaldívar, 2016), con la firma de los acuerdos de paz, se dio el comienzo en los años 90 a nuevas formas de vida social, políticas y económica la cual fue más diversificada y dinámica dando el inicio a los primeros importadores de vehículos usados para uso personal. De esta manera se dio inicio a la creación de una ley que fue destinada a la regulación de la importación de vehículos nuevos y usados en el Decreto Legislativo N° 383 "Normas Para la Importación de Vehículos Automotores y Otros Medios de Transporte".<sup>3</sup>

Desde el año 2000 el país ha crecido constantemente, convirtiéndose en un negocio rentable y de fácil posicionamiento en el mercado, una gran parte de salvadoreños se dedican a la importación de vehículos automotores los cuales reparan y venden o comercializan sus partes y accesorios. A través de este rubro se activa la economía, generando grandes recaudaciones mediante impuestos y contribuciones que benefician al

<sup>2</sup> Excel Automotriz; https://excelautomotriz.com/el-salvador/quienes-somos/historia/; 22/10/19

<sup>3</sup> http://ri.ues.edu.sv/id/eprint/19937/1/CORRECCIONES-DE-DEFENSA%20FINAL.pdf ; 14-11-2021

Estado a su vez genera empleos directos e indirectos en el área que ayudan al sector social del país.

La mayoría de los vehículos importados provienen de Estados Unidos (USA) y unos pocos de países fabricantes de automóviles como Alemania o Italia. La manera principal de adquirir estos vehículos es a través de subastas en internet o compras por páginas como EBay, Amazon, Sears, Deale, Xtreme entre otras webs. Al país ingresan como vehículos chocados o por partes.

El Ministerio de Hacienda, El Ministerio de Obras Públicas (VMT), La Comisión de Obras Públicas, Transporte y Vivienda de la Asamblea Legislativa, La Asociación Salvadoreña de Distribuidores de Vehículos, y La Asociación de Importadores de Vehículos Usados, Son entidades que velan por la seguridad vial las cuales regulan ciertas medidas referentes a este rubro.

Las marcas más comerciales para este rubro son: Toyota, Nissan, Mitsubishi, Honda, Kia, Hyundai, Jeep, las empresas sentran su atención en ellas ya que generan mayores ingresos, ya que estos pueden ser reparados o en su caso vendidos por partes. este sector ha incrementado desde el año 2009, volviéndose más competitivo, generando que nuevos comerciantes se unan a este rubro, muchos de ellos con perspectivas distintas enfocándose en la importación de partes de vehículos desde los países asiáticos de Japón, Corea y China, creando diferentes estrategias comerciales y segmentando el mercado, y haciendo a su vez más competitivo el rubro.

### <span id="page-16-0"></span>**1.7.2 Teoría general de los pronósticos**

Las condiciones empresariales y económicas varían con el tiempo, por esta razón los empresarios deben mantenerse informados acerca de los efectos que tales cambios provocan en las operaciones. Una de las herramientas utilizadas son los pronósticos.

Los pronósticos son la predicción de acontecimientos futuros en función de datos, juicios y experiencias pasadas. se han desarrollado numerosos métodos que cumplen con el mismo objetivo: hacer predicciones de sucesos futuros, a fin de que se incorporen al proceso de toma de decisiones.

Actualmente algunos administradores poseen la capacidad de utilizar técnicas avanzadas de análisis de datos para fines de predicción. La comprensión de éstas es esencial para administradores, gerentes, economistas, contadores y financieros.

El avance de las nuevas técnicas está enfocado a minimizar las variaciones que se tienen con respecto al dato real. Es muy poco probable que la predicción coincida estrictamente con el futuro, una vez llegado éste, quien pronostican sólo pueden intentar que los inevitables errores sean lo más pequeños posible. 4

## <span id="page-16-1"></span>**1.7.3 Tipos de pronóstico**

se clasifican así:

<sup>4</sup> Diebold, Francis. (2001). Elementos de pronósticos. Thomson Editores. 1ª. edición.

## <span id="page-17-0"></span>**1.7.3.1 Largo plazo**

Utilizado en la planificación estratégica de las empresas. Establecen el curso de las organizaciones de manera general se convierten en un enfoque particular de la alta dirección por lo general, se utiliza en la planificación estratégica de las empresas.

## <span id="page-17-1"></span>**1.7.3.2 Corto plazo**

Son de la competencia de administración de rango medio de primera línea Diseñan estrategias inmediatas para enfrentar las decisiones en un futuro inmediato. también pueden clasificarse en cualitativos y cuantitativos.

## <span id="page-17-2"></span>**1.7.4 Administración del proceso de pronóstico**

Se debe pensar en quien pronostica como el asesor de la dirección, El sentido común y la capacidad administrativa deben formar parte del proceso. Si otra persona solo informa y no tiene rango dentro de la empresa, no tendrá sentido este proceso de pronóstico. Las técnicas son herramientas utilizadas por los administradores para llegar a tomar mejores decisiones.

La utilidad de los pronósticos se puede mejorar cuando los administradores toman una actitud más realista, El proceso no es un sustituto de la profecía, es la forma de identificar y extrapolar patrones o relaciones establecidas con el fin de pronosticar.

## <span id="page-17-3"></span>**1.7.5 Herramientas estadísticas utilizadas en la elaboración de pronósticos**

Estas varían desde la estadística descriptiva hasta pruebas econométricas. sustenta el criterio de proporcionar a los gerentes o propietarios herramientas de fácil aplicación, para la elaboración de pronósticos confiables; para así determinar una base sólida y proceder a elaborar los planes financieros.

Se utilizan cinco herramientas, siendo éstas: gráfico, regresión y correlación, coeficiente de correlación, coeficiente de determinación, error estándar.

## <span id="page-18-0"></span>**1.7.5.1 Gráfico**

los proyectos de pronósticos se recomienda iniciarlos con un análisis gráfico. Comparando con el moderno conjunto de métodos estadísticos, el análisis gráfico puede parecer sencillo y directo; y por lo tanto ineficaz para proporcionar perspectivas serias en las series que se pronostican, en muchos aspectos el ojo humano es una herramienta mucho más poderosa para analizar datos que las complicadas herramientas modernas. A pesar de que los gráficos presentan muchas limitaciones, resultan ser lo mejor para iniciar el análisis.

Dentro de las ventajas están:

I. resumen y revelan pautas en los datos.

ejemplo, si la tendencia es ascendente o descendente, o si la función que los representa es lineal o no lineal.

II. Ayudan a identificar anomalías en los datos.

Los gráficos deben elaborarse en base a registros históricos confiables.

III. Facilitan y promueven las comparaciones.

Esta técnica se llama comparaciones instantáneas.

IV. presentan e interpretan cantidades inmensas de datos en espacios pequeños.

### <span id="page-19-0"></span>**1.7.5.2 Regresión y correlación**

Son dos herramientas estadísticas poderosas y versátiles que se utilizan para solucionar problemas comunes en los negocios. se puede identificar y cuantificar alguna relación funcional entre dos o más variables.

La función se describe de la siguiente forma:  $Y = f(x)$ 

Debido a que, Y depende de X, Y es la variable dependiente y X es la variable independiente. identificar cuál es la variable dependiente y cuál es la variable independiente en el modelo de regresión. Esto depende de la lógica y de lo que el administrador financiero pretenda medir.

Variable dependiente es la que se desea explicar o predecir, Denominada como regresando o de respuesta. A la variable independiente, se le conoce como explicativa o regresor.<sup>5</sup>

## <span id="page-19-1"></span>**1.7.5.3 Coeficiente de correlación**

Kart Pearson lo descubrió alrededor de 1900. El coeficiente de correlación describe la magnitud de la relación entre dos conjuntos de variables. Se utiliza la literal "r" y con frecuencia se le llama r de Pearson o coeficiente de correlación de Pearson momento – producto. Puede tomar cualquier valor desde -1.00 hasta +1.00, lo cual significa que, si en un fenómeno r es igual a 1, la variable independiente X sería el predictor perfecto de la variable dependiente Y. Esta correlación puede ser positiva (1) o negativa (-1).

<sup>5</sup> Diebold, Francis. (2001). Elementos de pronósticos. Thomson Editores. 1ª. edición.

## <span id="page-20-0"></span>**1.7.5.4 Coeficiente de determinación**

Una medición que presenta una mejor interpretación es el coeficiente de determinación, el cual se calcula elevando al cuadrado el coeficiente de correlación.

El coeficiente de determinación mide el porcentaje de variabilidad en Y, el cual puede explicarse a través del conocimiento de la variable independiente X. Términos como débil, moderado y fuerte carecen de significado.

## <span id="page-20-1"></span>**1.7.5.5 Error estándar**

Es la desviación de la distribución de un estadístico de muestra, es decir una estimación de la desviación estándar derivada de una muestra que se utilizó para computar la estimación

## <span id="page-20-2"></span>**1.7.6 Métodos de pronostico**

Se abordarán cinco modelos de pronóstico: **6**

- 1. Método lineal.
- 2. Método polinomial.
- 3. Método exponencial.
- 4. Método potencial.
- 5. Método logarítmico

<sup>6</sup> Diebold, Francis. (2001). Elementos de pronósticos. Thomson Editores. 1ª. edición.

## <span id="page-21-0"></span>**1.7.6.1 Modelo lineal**

Este modelo predice un objetivo continúo basado en relaciones lineales, son simples y fáciles de interpretar. En este modelo se utiliza la ecuación  $Y = a X + b$ , en donde a es la pendiente de la recta, pues representa la cantidad de cambio en Y al incrementar X en una unidad. Modelo Único en donde los cambios son constantes en todos los puntos de la recta. El segundo término denominado intersección es el valor que toma Y cuando X es cero.

El método utilizado para encontrar a y b se conoce como mínimos cuadrados. Éste encuentra la línea que mejor se ajuste a un conjunto de puntos  $X - Y A$  esta línea se le conoce como la línea de regresión y su ecuación se denomina ecuación de regresión., minimizando la suma de las distancias al cuadrado de los puntos de la línea medidas en dirección vertical o hacia Y.

## <span id="page-21-1"></span>**1.7.6.2 Modelo polinomial**

Se representa mediante la ecuación  $Y = ax^2 + bx + c$ , donde a, b y c son constantes. Dado que debe despejarse a, b y c se recurre a un sistema de ecuaciones con tres incógnitas, el cual se construye de la siguiente manera:**<sup>7</sup>**

la ecuación original se modifica para facilitar el manejo de las variables, resultando c +  $bx + ax \nightharpoonup 2 = Y$ . Esta se multiplica por una x y ésta a su vez por otra x, de esta manera se genera un sistema de ecuaciones.  $c + bx + ax$   $\gamma$   $2 = Y$  (Se multiplica por x);  $cx + b x$   $\gamma$  + ax  $\alpha$ <sup>3</sup> = XY (Se multiplica por x); cx  $\alpha$ 2+ b x  $\alpha$ 3 + ax  $\alpha$ 4 = X  $\alpha$ 2 Y

 $<sup>7</sup>$  Diebold, Francis. (2001). Elementos de pronósticos. Thomson Editores. 1<sup>ª</sup>. edición.</sup>

Este sistema permite guiar al administrador financiero a encontrar las columnas necesarias en la construcción del modelo.

Existen varios métodos para la resolución de un sistema de tres incógnitas, de las cuales existen:

I. Método de determinantes

II. Método de Gauss – Jordán

III. Métodos de eliminación gaussiana

Este sistema de ecuaciones no se limita a estos tres, pero en la presente investigación únicamente se aborda el primero. existe variedad de software que simplifican estos cálculos, dentro de los cuales se encuentran la calculadora matrix, winmat, eviews, Microsoft Excel. En este último utilizando las funciones mdeterm (para método de determinantes), minversa y mmult (para Gauss – Jordán y eliminación gaussiana) o simplemente utilizando una calculadora científica que resuelve sistemas de ecuaciones con tres incógnitas.

## <span id="page-22-0"></span>**1.7.6.3 Modelo exponencial**

Utiliza los promedios históricos de una variable en un período para intentar predecir su comportamiento futuro. lo que se trata es de predecir qué va a pasar y lo que hace es suavizar la serie temporal.

El objetivo es reducir las fluctuaciones y conseguir observar una tendencia que a veces no está clara a simple vista. Es muy utilizado, sobre todo, en previsión de ventas y ha demostrado una e más que aceptable.

La fórmula, que mostramos con detalle, incluye una demanda real (Do) y un pronóstico (Po), también se tiene en cuenta el factor de suavización (alfa) expresado en tantos por uno. La fórmula sería esta: ecuación  $Y = A e^{\Lambda} x b$ , donde A y b son constantes y "e" es el logaritmo neperiano, cuya base es 2.718281828.

Lo que hacemos, es suavizar la serie. Sumamos al pronóstico del período anterior (Po) la diferencia entre este y la demanda (Do) multiplicados por el factor de suavización (alfa). Con esto conseguimos valores con menor variabilidad

### **Las ventajas de los métodos de suavización exponencial**

- la sencillez y la facilidad de aplicación.
- No necesita de muchos datos históricos, a diferencia de otros métodos
- Tiene una mayor precisión que otros al utilizar técnicas de modelado exponencial.
- Es un método que tiene gran flexibilidad, al utilizar datos de demanda que pueden ser elegidos por el investigador.

El permite reducir los problemas de pronóstico cuando el factor de suavización es mayor a 0.5. Uno de sus pocos inconvenientes

## <span id="page-23-0"></span>**1.7.6.4 Modelo potencial**

El modelo potencial se define por la ecuación  $A \times \Lambda$ , donde A y b son constantes. Al igual que el modelo exponencial se trabaja con logaritmos neperianos, cuya base es 2.718281828.<sup>8</sup>

<sup>8</sup> https://economipedia.com/definiciones/suavizacion-exponencial.html

## <span id="page-24-0"></span>**1.7.6.5 Modelo logarítmico**

Es un modelo de regresión, que se emplea cuando la dependencia entre las variables Y (variable dependiente) y X (variable independiente) es de forma logarítmica, en cuyo caso se ajusta a la nube de puntos del diagrama de dispersión una función del tipo: Son los parámetros o coeficientes del modelo de regresión logarítmico y es la función logaritmo natural. El modelo logarítmico se define por la ecuación: b ln  $X + a$ , donde a y b son constantes y ln es el logaritmo neperiano cuya base es 2.718281828.

### **1.8 Base legal**

<span id="page-24-1"></span>Las empresas en El Salvador están reguladas bajo diferentes leyes dependiendo de su giro y tamaño. Aquellas dedicadas a la venta de partes, piezas y accesorios para vehículos en El Salvador están sujetas a las siguientes:

- ⮚ Código de Comercio.
- $\triangleright$  Ley del Seguro Social
- ⮚ Ley de Sistema de Ahorro y Pensiones
- ⮚ Código Tributario
- ⮚ Ley de Impuesto a la Transferencia de Bienes Muebles y a la Prestación de Servicios
- $\triangleright$  Ley del Impuesto sobre la Renta.
- $\triangleright$  Código de Trabajo
- ⮚ Ley de Protección al Consumidor
- ⮚ Ley Orgánica de la Dirección General de Aduanas
- ⮚ Ley de Identificación de Seriales de Vehículos
- $\triangleright$  Ley Contra el lavado de Dinero y de Activos.

## <span id="page-25-0"></span>**CAPITULO II: METODOLOGÍA DE LA INVESTIGACIÓN**

El tipo de investigación aplicado fue establecido por la metodología optada, los métodos y técnicas optadas fueron determinando el enfoque y diseño de toda la información obtenida por medio de las fuentes primarias y secundarias.

## <span id="page-25-2"></span><span id="page-25-1"></span>**2 MÉTODO DE LA INVESTIGACIÓN**

## **2.1 Método científico**

En la investigación se hizo uso del método científico, ya que éste engloba una serie de etapas que permite acercarse de manera objetiva a la realidad que se desea interpretar, esta comienza con la observación, el planteamiento del problema en dicha institución, la formulación de hipótesis, la comprobación de hipótesis, la definición de indicadores y variables que guiaron el proceso de investigación y finalmente la interpretación de resultados y conclusiones, las cuales conllevaron a proponer una solución a la problemática en estudio.

## <span id="page-25-3"></span>**2.1.1 Métodos auxiliares del método científico**

Se llevó a cabo la investigación de la problemática y se hizo uso de los siguientes

#### <span id="page-25-4"></span>**2.1.1.1 Análisis:**

Se utilizó en el desarrollo de la investigación para comprender de mejor manera la problemática, se identificó y analizo los elementos que tienen relación y que influyen en la organización, ya sea que formen parte del entorno interno o externo, es decir este método permitió determinar las causas y sus componentes.

#### <span id="page-26-0"></span>**2.1.1.2 Síntesis:**

El uso de este método auxiliar permitió que una vez determinadas las causas que están generando la problemática, se pueda complementar un análisis estructurado para la empresa dedicada a la venta de partes, piezas y accesorios.

## **2.2 Tipo de investigación**

<span id="page-26-1"></span>Se utilizó el tipo de investigación descriptiva, debido a que se hizo una descripción de las variables que intervienen o son causas del problema en estudio y que están afectando el crecimiento de dichas empresas, estas variables fueron utilizadas para un posterior análisis.

#### **2.3 Diseño de la investigación**

<span id="page-26-2"></span>Al haber definido nuestro tipo de investigación se utilizó el diseño no experimental, es decir que no se realizó manipulación de ninguna de variable; solamente se estableció las relaciones existentes entre las causas del problema y los hechos que ocurren en la actualidad (venta de piezas, partes y accesorios para vehículos), lo cual permitió hacer un análisis generalizado para las microempresas del rubro.

# **2.4 Técnicas e instrumentos de recolección a utilizar en la investigación**

## <span id="page-27-1"></span><span id="page-27-0"></span>**2.4.1 Entrevista**

El propósito de esta técnica fue conversar de manera formal con el personal administrativo y directivo de la empresa dedicada a la venta de partes, piezas y accesorios. para que expongan su punto de vista respecto a la problemática.

#### <span id="page-27-2"></span>**2.4.2 Instrumentos para la recolección de la información**

Dada las técnicas propuestas para llevar a cabo la investigación se hizo uso del siguiente instrumento:

## <span id="page-27-3"></span>**2.4.2.1 Guía de Entrevista Estructurada**

Se utilizó para realizar las entrevistas con el gerente general de la empresa del caso ilustrativo, así como de las empresas del sector con el fin de obtener información ordenada de sus puntos de vista que contribuya a perseguir el objeto estudio.

## **2.5 Fuentes de recolección de información**

### <span id="page-27-5"></span><span id="page-27-4"></span>**2.5.1 Fuentes Primarias**

Son las unidades de análisis que participaron en la investigación de campo que se realizó, entre ellas se encuentran:

El gerente general de las empresas dedicadas a la venta de partes, piezas y accesorios quien proporcionó información a fin de conocer la situación actual y de esta manera estructurar un diagnóstico.

#### <span id="page-28-0"></span>**2.5.2 Fuentes Secundarias**

Para la investigación bibliográfica con el propósito de adquirir aspectos teóricos y conceptuales. Las fuentes de información secundaria se obtuvieron de: Libros de texto, trabajos de graduación, artículos de periódicos y revistas, y toda aquella información que se relacione con la temática, con el fin de enriquecer la investigación.

#### **2.6 Procesamiento de la información**

<span id="page-28-1"></span>Posteriormente recolectada la información, a través de la técnica y herramientas que se aplicaron para la investigación, se realizó el procesamiento de la información por medio de un sistema manual para su fácil registro.

#### **2.7 Análisis e interpretación de los datos**

<span id="page-28-2"></span>Una vez obtenida la información requerida se procedió al análisis e interpretación de los resultados. Finalmente se presentó la información expresada mediante un esquema de análisis con el objeto de facilitar la interpretación de los datos obtenidos. Según la información obtenida en la entrevista realizada al gerente general la empresa está registrada con el Giro de venta de partes, piezas y accesorios para vehículos automotores Y de igual manera es conocida por sus clientes. Cuenta con 4 años de estar al servicio al cliente, y actualmente posee 5 sucursales contando la casa matriz. Haciendo un total de 27 trabajadores en total distribuidos en las diferentes sucursales.

La empresa lleva registros históricos de sus ingresos, los cuales fueron tomados en cuenta a la hora de pronosticar.

Actualmente la empresa no cuenta con un modelo de pronósticos, ya que las proyecciones se realizan basadas en el conocimiento y experiencia del mercado.

El gerente general considera correcta la manera en la que se realizan los pronósticos sin embargo manifiesta que se podrían mejorar. Al consultar si estaría dispuesto a poner en práctica un modelo óptimo de pronósticos La respuesta fue que sí, agregando que siempre y cuando sea de beneficio para la empresa. Se realizó la consulta si su manera de pronosticar se había visto afectada por la pandemia respondió que sí. Lo que generó una baja en los ingresos de dicha empresa. Además de preguntar si estarían dispuestos a hacer algún tipo de inversión en un software de pronósticos que les ayude a mejorar la situación actual, el menciono que depende de cuanto sea el beneficio que se obtendrá asi se tomaría en cuenta si valdría la pena o no.

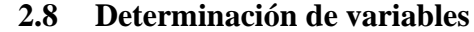

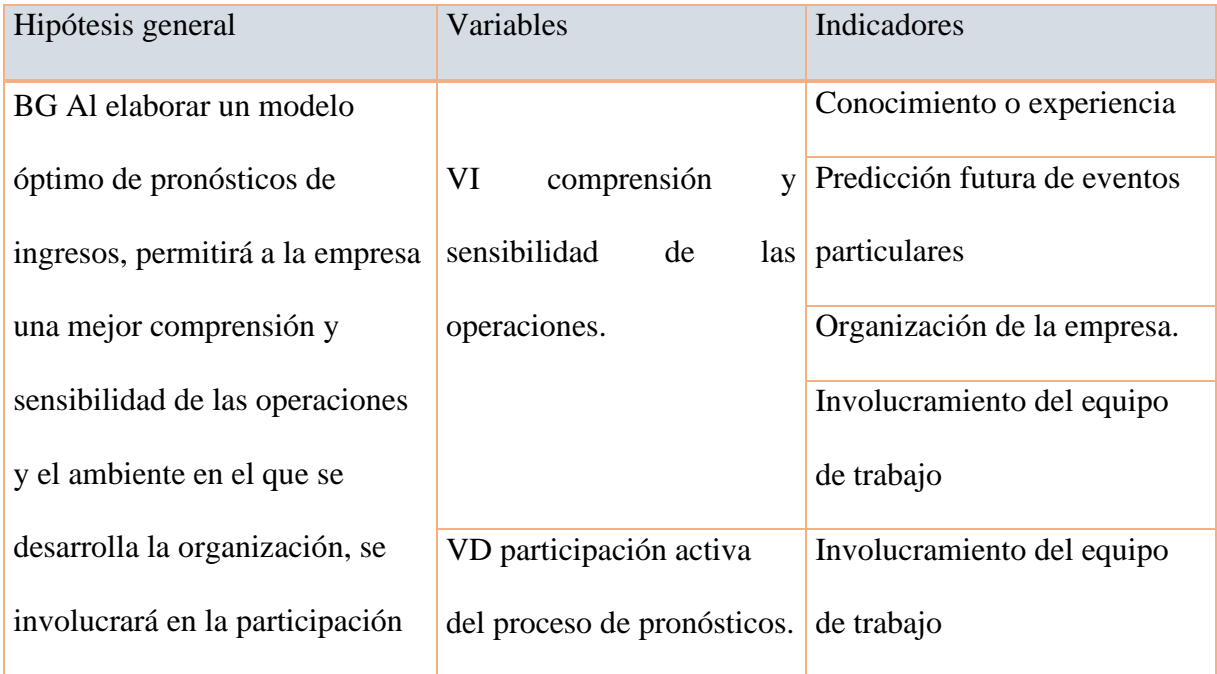

#### <span id="page-29-1"></span><span id="page-29-0"></span>Tabla 1 Hipótesis

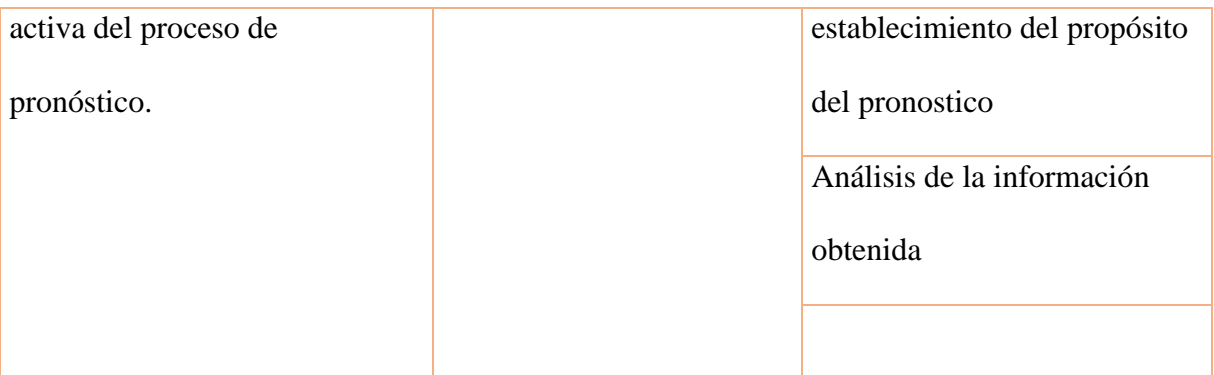

<span id="page-30-0"></span>Fuente: Elaboración propia

## **2.9 Diagnóstico de la investigación**

Descripción

Venta de partes, piezas y accesorios para vehículos Automotores, Actualmente cuenta con un aproximado de 27 trabajadores con ventas anuales que varían cada año. La empresa lleva registro de sus ingresos (ventas) pero no cuentan con un método de pronósticos que optimice sus datos para menor margen de error.

Como ya se ha mencionado, el problema de la siguiente investigación se centró en los ingresos de la venta de repuestos.

Según los resultados obtenidos a través de la entrevista realizada la empresa necesita modernizar la manera en la que se realizan sus pronósticos ya que actualmente genera mucho margen de error e incertidumbre en la inversión.

De la información obtenida cabe resaltar la disponibilidad de la empresa y su personal a probar nuevas alternativas en la manera que realiza sus pronósticos. Lo cual genera una participación del proceso de pronósticos.

## <span id="page-31-0"></span>**CAPITULO III: PROPUESTA DE MODELO OPTIMO DE PRONOSTICO INGRESOS**

## <span id="page-31-2"></span><span id="page-31-1"></span>**3 OBJETIVOS**

## **3.1 General**

● Presentar una propuesta de un modelo óptimo de pronóstico de ingresos para empresas dedicadas a la venta de partes, piezas y accesorios para vehículos, ubicada en el municipio de San Salvador, departamento de San Salvador.

## **3.2 Específicos**

- <span id="page-31-3"></span>● Conocer los criterios jerárquicos para la óptima selección del modelo de pronosticación.
- Señalar los pasos para desarrollar cada uno de los modelos de pronósticos.
- Seleccionar el modelo que mejor se ajuste a los ingresos históricos.

## **3.3 Situación actual**

<span id="page-32-0"></span>A pesar de ser empresas legalmente inscritas la gran mayoría no posee una administración formal establecida, planificación financiera tal caso se abordará mediante métodos de pronósticos ya que se convierten en la herramienta ideal para determinar el futuro de la empresa, pues están constituidos por cálculos estadísticos, matemáticos y econométricos basados en datos históricos (ingresos), y complementados por el juicio y la experiencia empresarial. El conjunto de estos elementos dará como resultado una base sólida y confiable para determinar estrategias, objetivos y planes, lo cual son de mucha utilidad a la hora de tomar decisiones.

#### **3.4 Aplicación de los métodos de pronóstico de ingresos**

<span id="page-32-1"></span>Al finalizar la construcción de los modelos de pronóstico, se desarrollan los pasos para calcular cada uno de estos modelos, utilizando el software Microsoft Excel. Este programa traza la línea de tendencia sobre el gráfico, calcula las variables y el coeficiente de determinación. Sin embargo, no calcula el coeficiente de correlación ni el error estándar. A continuación, se presenta una tabla con la información de las ventas mensuales de una empresa durante cuarenta y dos meses, la cual se tomará de base para el desarrollo de los cinco métodos de pronósticos que se llevará a cabo en el presente trabajo.

Los ingresos de una empresa durante los últimos cuarenta y ocho periodos son los siguientes:

<span id="page-33-0"></span>Tabla 2 Ingresos mensuales

| <b>Ingresos mensuales</b> |                |                  |                 |        |            |                |                  |                 |        |  |  |
|---------------------------|----------------|------------------|-----------------|--------|------------|----------------|------------------|-----------------|--------|--|--|
| Año                       | <b>Mes</b>     | <b>Variables</b> |                 |        | Año        | <b>Mes</b>     | <b>Variables</b> |                 |        |  |  |
|                           |                | <b>Periodo</b>   | <b>Ingresos</b> |        |            |                | <b>Periodo</b>   | <b>Ingresos</b> |        |  |  |
|                           | 2018 Enero     | 1                | \$              | 39,500 |            | 2020 Enero     | 25               | \$              | 49,200 |  |  |
| 2018                      | Febrero        | $\overline{2}$   | \$              | 40,100 |            | 2020 Febrero   | 26               | \$              | 51,000 |  |  |
| 2018                      | Marzo          | 3                | \$              | 43,799 | 2020       | Marzo          | 27               | \$              | 33,200 |  |  |
| 2018                      | Abril          | $\overline{4}$   | \$              | 41,500 | 2020       | Abril          | 28               | \$              | 37,300 |  |  |
| 2018                      | Mayo           | 5                | \$              | 42,350 | 2020       | Mayo           | 29               | \$              | 38,900 |  |  |
| 2018                      | Junio          | 6                | \$              | 40,550 | 2020       | Junio          | 30               | \$              | 52,000 |  |  |
| 2018                      | Julio          | 7                | \$              | 43,200 | 2020       | Julio          | 31               | \$              | 54,012 |  |  |
| 2018                      | Agosto         | 8                | \$              | 42,700 | 2020       | Agosto         | 32               | \$              | 58,900 |  |  |
| 2018                      | Septiembre     | 9                | \$              | 40,064 | 2020       | Septiembre     | 33               | \$              | 56,500 |  |  |
| 2018                      | Octubre        | 10               | \$              | 41,307 | 2020       | Octubre        | 34               | \$              | 61,300 |  |  |
| 2018                      | Noviembre      | 11               | \$              | 36,900 |            | 2020 Noviembre | 35               | \$              | 62,400 |  |  |
| 2018                      | Diciembre      | 12               | \$              | 35,700 | 2020       | Diciembre      | 36               | \$              | 60,100 |  |  |
| 2019                      | Enero          | 13               | \$              | 59,155 | 2021       | Enero          | 37               | \$              | 52,300 |  |  |
| 2019                      | Febrero        | 14               | \$              | 61,900 | 2021       | Febrero        | 38               | \$              | 49,500 |  |  |
| 2019                      | Marzo          | 15               | \$              | 63,200 | 2021       | Marzo          | 39               | \$              | 51,900 |  |  |
| 2019                      | Abril          | 16               | \$              | 61,233 | 2021       | Abril          | 40               | \$              | 50,999 |  |  |
| 2019                      | Mayo           | 17               | \$              | 65,902 | 2021       | Mayo           | 41               | \$              | 48,300 |  |  |
| 2019                      | Junio          | 18               | \$              | 67,710 | 2021       | Junio          | 42               | \$              | 49,300 |  |  |
| 2019                      | Julio          | 19               | \$              | 64,749 | 2021 Julio |                | 43               | \$              | 63,200 |  |  |
| 2019                      | Agosto         | 20               | \$              | 66,370 | 2021       | Agosto         | 44               | \$              | 61,233 |  |  |
| 2019                      | Septiembre     | 21               | \$              | 63,015 | 2021       | Septiembre     | 45               | \$              | 65,902 |  |  |
| 2019                      | Octubre        | 22               | \$              | 64,999 | 2021       | Octubre        | 46               | \$              | 67,710 |  |  |
| 2019                      | Noviembre      | 23               | \$              | 59,100 | 2021       | Noviembre      | 47               | \$              | 66,370 |  |  |
|                           | 2019 Diciembre | 24               | \$              | 58,122 |            | 2021 Diciembre | 48               | \$              | 68,710 |  |  |

**Fuente: Centro Nacional de Registro (CNR).** 

## **3.5 Modelos de pronósticos aplicados a la base de datos**

## <span id="page-34-1"></span><span id="page-34-0"></span>**3.5.1 Modelo lineal**

## **Construcción del modelo lineal**

## **Gráfico**

El primer paso para obtener el cálculo del modelo es graficar las variables de estudio en este caso son los ingresos que la entidad adquirió en los periodos de 2018 al 2021. A través del diagrama de dispersión puede determinarse el comportamiento de los datos.

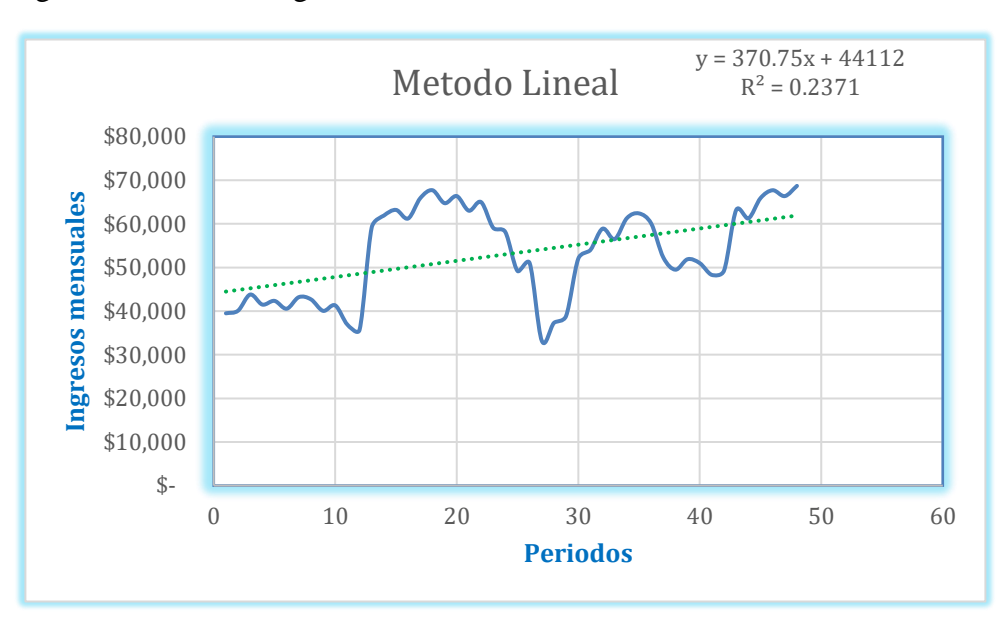

<span id="page-34-2"></span>Figura 1 Grafico de ingresos mensuales mediante el método lineal

Los valores por obtener son los siguientes:

- $X^2$  = Elevar la variable X al cuadrado
- $Y^{\wedge} 2$  = Elevar la variable Y al cuadrado
- $X Y = Multiplicar la variable X por la variable Y$

| Periodo |            | Variables      |        |                | XY        | $\mathbf{X}^2$ | $\mathbf{Y}^2$ | $\mathbf{Y}^{\prime}$ | $\rm R'$ | $R^2$         |
|---------|------------|----------------|--------|----------------|-----------|----------------|----------------|-----------------------|----------|---------------|
| Año     | Meses      | Periodos $(X)$ |        | Ingresos $(Y)$ |           |                |                |                       |          |               |
| 2018    | Enero      |                | \$     | 39,500         | 39,500    |                | 1,560,250,000  | 44,482                | 4,982    | 24,823,951    |
| 2018    | Febrero    | $\overline{2}$ | $\$\,$ | 40,100         | 80,200    | $\overline{4}$ | 1,608,010,000  | 44,853                | 4,753    | 22,592,106    |
| 2018    | Marzo      | $\mathfrak{Z}$ | \$     | 43,799         | 131,397   | 9              | 1,918,352,401  | 45,224                | 1,425    | 2,030,245     |
| 2018    | Abril      | $\overline{4}$ | \$     | 41,500         | 166,000   | 16             | 1,722,250,000  | 45,595                | 4,095    | 16,765,898    |
| 2018    | Mayo       | 5              | \$     | 42,350         | 211,750   | 25             | 1,793,522,500  | 45,965                | 3,615    | 13,070,897    |
| 2018    | Junio      | 6              | \$     | 40,550         | 243,300   | 36             | 1,644,302,500  | 46,336                | 5,786    | 33,479,196    |
| 2018    | Julio      | $\overline{7}$ | \$     | 43,200         | 302,400   | 49             | 1,866,240,000  | 46,707                | 3,507    | 12,298,154    |
| 2018    | Agosto     | $8\,$          | \$     | 42,700         | 341,600   | 64             | 1,823,290,000  | 47,078                | 4,378    | 19,163,590    |
| 2018    | Septiembre | 9              | \$     | 40,064         | 360,576   | 81             | 1,605,124,096  | 47,448                | 7,384    | 54,528,997    |
| 2018    | Octubre    | 10             | \$     | 41,307         | 413,070   | 100            | 1,706,268,249  | 47,819                | 6,512    | 42,407,793    |
| 2018    | Noviembre  | 11             | \$     | 36,900         | 405,900   | 121            | 1,361,610,000  | 48,190                | 11,290   | 127,461,345   |
| 2018    | Diciembre  | 12             | $\$$   | 35,700         | 428,400   | 144            | 1,274,490,000  | 48,561                | 12,861   | 165,395,789   |
| 2019    | Enero      | 13             | $\$$   | 59,155         | 769,015   | 169            | 3,499,314,025  | 48,931                | 10,224   | 104,522,390   |
| 2019    | Febrero    | 14             | \$     | 61,900         | 866,600   | 196            | 3,831,610,000  | 49,302                | 12,598   | 158,706,273   |
| 2019    | Marzo      | 15             | \$     | 63,200         | 948,000   | 225            | 3,994,240,000  | 49,673                | 13,527   | 182,982,878   |
| 2019    | Abril      | 16             | \$     | 61,233         | 979,728   | 256            | 3,749,480,289  | 50,044                | 11,189   | 125,201,889   |
| 2019    | Mayo       | 17             | \$     | 65,902         | 1,120,334 | 289            | 4,343,073,604  | 50,414                | 15,488   | 239,866,175   |
| 2019    | Junio      | 18             | $\$$   | 67,710         | 1,218,780 | 324            | 4,584,644,100  | 50,785                | 16,925   | 286,450,960   |
| 2019    | Julio      | 19             | \$     | 64,749         | 1,230,231 | 361            | 4,192,433,001  | 51,156                | 13,593   | 184,772,661   |
| 2019    | Agosto     | 20             | \$     | 66,370         | 1,327,400 | 400            | 4,404,976,900  | 51,527                | 14,843   | 220, 325, 318 |
| 2019    | Septiembre | 21             | \$     | 63,015         | 1,323,315 | 441            | 3,970,890,225  | 51,897                | 11,118   | 123,601,208   |
| 2019    | Octubre    | 22             | \$     | 64,999         | 1,429,978 | 484            | 4,224,870,001  | 52,268                | 12,731   | 162,074,710   |
| 2019    | Noviembre  | 23             | \$     | 59,100         | 1,359,300 | 529            | 3,492,810,000  | 52,639                | 6,461    | 41,745,880    |
| 2019    | Diciembre  | 24             | \$     | 58,122         | 1,394,928 | 576            | 3,378,166,884  | 53,010                | 5,112    | 26,136,161    |

<span id="page-35-0"></span>Tabla 3 Cálculo del pronóstico lineal
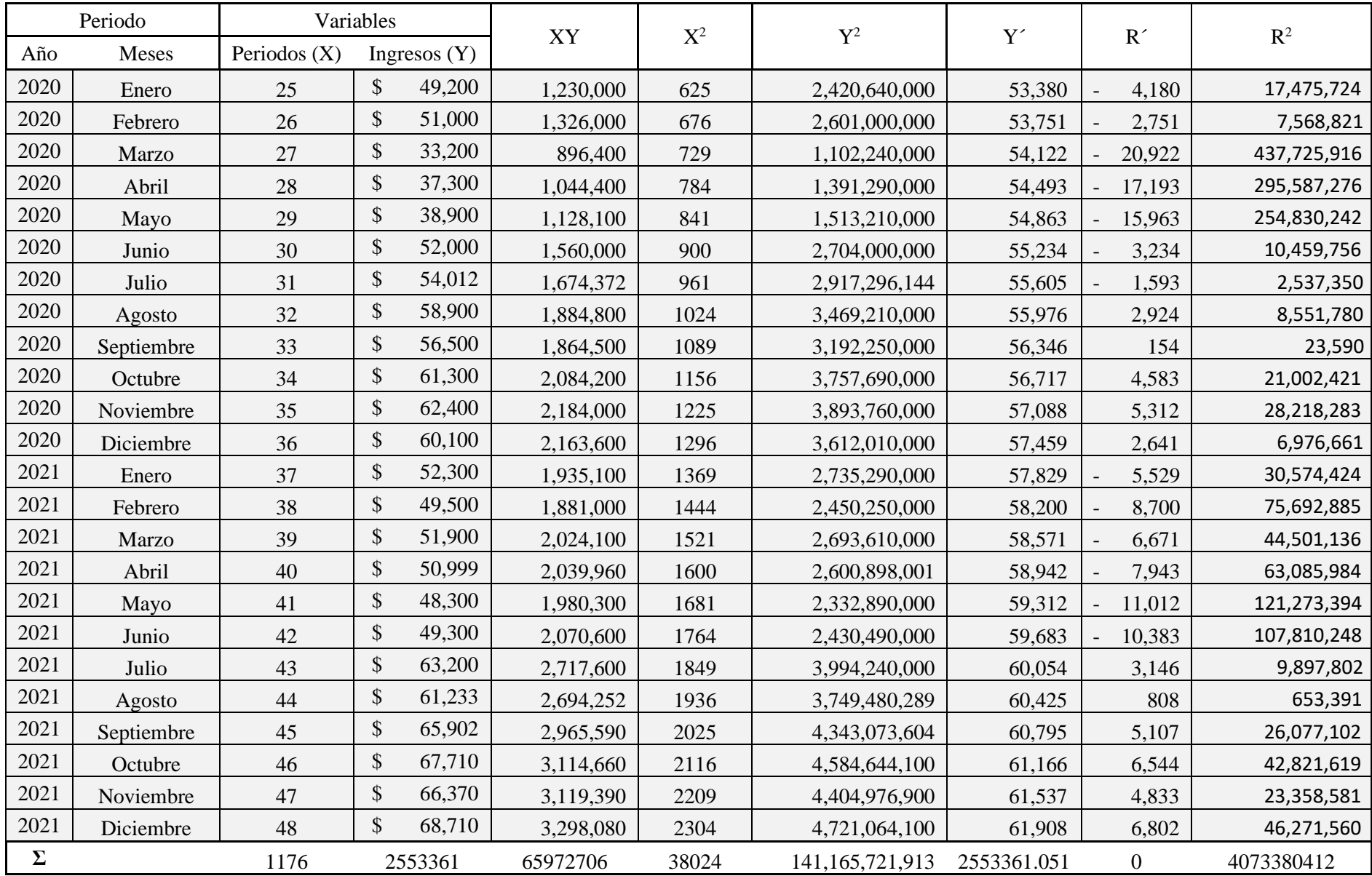

### **Cálculo de variables**

Para el caso del modelo lineal, deben calcularse las variables a (pendiente) y b (intersección).

Donde  $a = (n \Sigma XY) - (\Sigma X \Sigma Y)$  $(n \Sigma X^2) - (\Sigma X)^2$ 

- a=  $(48*65972706)$  -(1176\*2553361) (48\*38024) -(1176) ^2
- a 163,937,352 442,176

a= 370.75

$$
Donde b = \frac{\Sigma Y}{n} - m \frac{\Sigma X}{n}
$$

b=  $((2553361)/48)$ -370.75 $((1176)/48)$ 

 $b=$  44,112

Calculadas las dos variables, la ecuación que resulta es la siguiente:  $Y=370.75 X + 44,112$ . Asimismo, la X debe sustituirse por los periodos que desean analizarse, por ejemplo, si se desea interpolar los periodos siguientes, se obtiene:

Tabla 4 Pronostico de ingresos método lineal

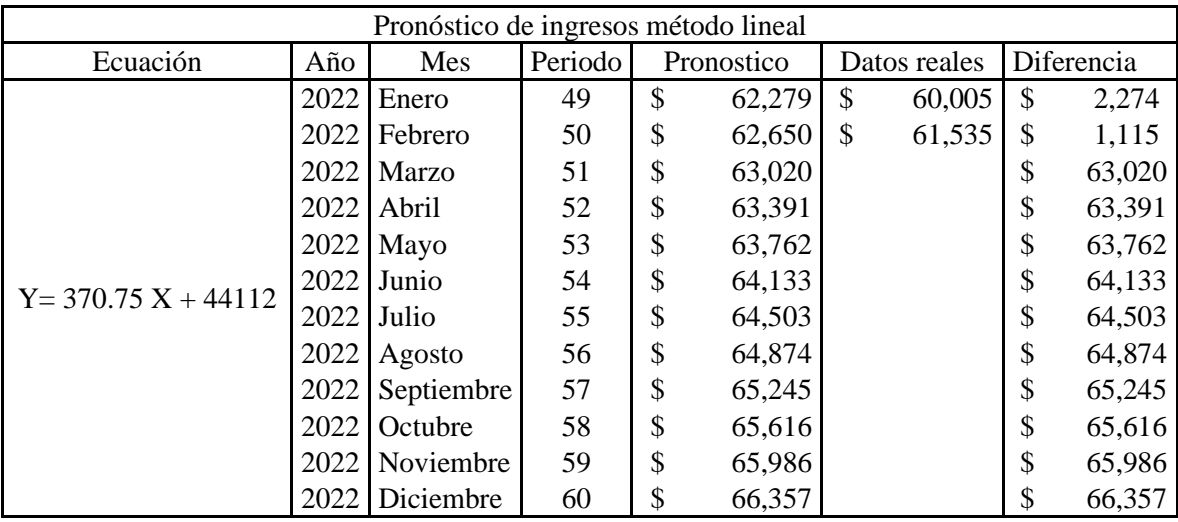

## **Coeficiente de correlación**

Al obtener el resumen anterior puede calcularse el coeficiente de correlación utilizando la siguiente fórmula, la cual es aplicable únicamente al modelo lineal.

$$
r = \frac{(n \sum XY) - (\sum X \sum Y)}{\sqrt{\left[n(\sum X^2) - (\sum X)^2\right]\left[n(\sum Y^2) - (\sum Y)^2\right]}}
$$

r= (48\*65972706) -(1176\*2553361)  $\sqrt{(48*38024)-(1176)}$  ^2) ((48\*141165721913) -(2553361) ^2)

r= 0.4870

Tanto el coeficiente de determinación como el de correlación se expresan en términos porcentuales, entonces r equivale a 48.70%

### **Coeficiente de determinación**

El coeficiente de determinación se obtiene elevando al cuadrado el coeficiente de correlación la fórmula es la siguiente:

 $R^2 = (r)^2$  $R^2$  = (0.4870)<sup>2</sup>  $R^2 = 23.71\%$ 

### **Error estándar**

Para el cálculo del error estándar debe restarse a la Y real la Y' calculada y el residuo debe elevarse al cuadrado. De la misma manera deben calcularse todos los residuos y posteriormente obtener la sumatoria de estos, dicho resultado debe dividirse dentro de los periodos analizados y por último se extrae la raíz cuadrada del cociente.

La fórmula para obtener el error estándar es la siguiente:

$$
S_{xy} = \sqrt{\frac{\sum (Y - Y')^2}{n}}
$$

Sustituyendo:

 $Sxy = \sqrt{(4073380412/48)}$ Sxy= 9,776

El cuadro siguiente resume el modelo lineal:

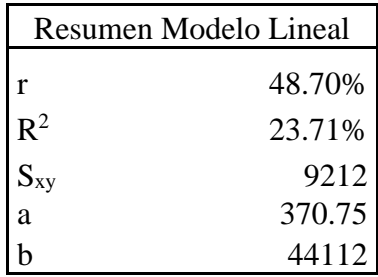

# **3.5.2 Modelo polinomial**

### **Construcción del modelo polinomial**

## **Gráfico**

El primer paso para obtener el cálculo del modelo es graficar los ingresos que la entidad adquirió en los periodos del 2018 al 2021. Mediante un diagrama de dispersión puede determinarse el comportamiento de los datos.

Figura 2 Grafico de ingresos mensuales mediante el método polinomial

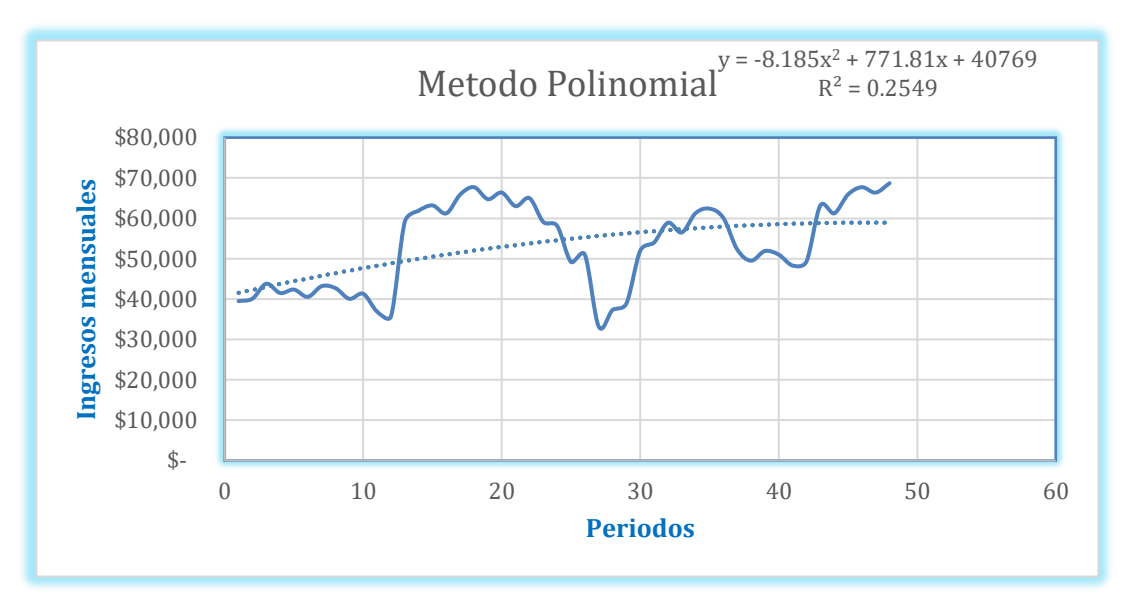

Obtenidos los datos se procede a realizar un cuadro de donde se obtendrá la información necesaria para cálculos posteriores. Según el sistema anterior de ecuaciones las columnas a calcular son  $x \land 2$ ,  $x \land 3$ ,  $x \land 4$ ,  $XY$  y  $x \land 2$  Y.

- $X^2$  = Elevar la variable X al cuadrado
- $X^{\wedge}$  3 = Elevar la variable X al cubo
- $X^4$  = Elevar la variable X a la cuarta potencia
- $X Y = Multiplicar la variable X por la variable Y$
- $X^2 Y =$  Multiplicar la columna de X 2 por la columna Y

|      | Periodo        | Variables      |    |              |           | $X^2$          | $X^2Y$     | $X^3$ | $X^4$        | $Y^2$         | Y'       |        |
|------|----------------|----------------|----|--------------|-----------|----------------|------------|-------|--------------|---------------|----------|--------|
| Año  | Meses          | Periodos $(X)$ |    | Ingresos (Y) | XY        |                |            |       |              |               |          | R      |
| 2018 | Enero          | 1              | \$ | 39,500       | 39,500    | $\overline{1}$ | 39,500     | 1     | $\mathbf{1}$ | 1,560,250,000 | 41,533 - | 2,033  |
| 2018 | Febrero        | 2              | \$ | 40,100       | 80,200    | $\overline{4}$ | 160,400    | 8     | 16           | 1,608,010,000 | 42,280 - | 2,180  |
|      | 2018 Marzo     | 3              | \$ | 43,799       | 131,397   | 9              | 394,191    | 27    | 81           | 1,918,352,401 | 43,011   | 788    |
| 2018 | Abril          | 4              | \$ | 41,500       | 166,000   | 16             | 664,000    | 64    | 256          | 1,722,250,000 | 43,726 - | 2,226  |
| 2018 | Mayo           | 5              | \$ | 42,350       | 211,750   | 25             | 1,058,750  | 125   | 625          | 1,793,522,500 | 44,424 - | 2,074  |
| 2018 | Junio          | 6              | \$ | 40,550       | 243,300   | 36             | 1,459,800  | 216   | 1296         | 1,644,302,500 | 45,106 - | 4,556  |
| 2018 | Julio          | 7              | \$ | 43,200       | 302,400   | 49             | 2,116,800  | 343   | 2401         | 1,866,240,000 | 45,771 - | 2,571  |
| 2018 | Agosto         | 8              | \$ | 42,700       | 341,600   | 64             | 2,732,800  | 512   | 4096         | 1,823,290,000 | 46,420 - | 3,720  |
| 2018 | Septiembre     | 9              | \$ | 40,064       | 360,576   | 81             | 3,245,184  | 729   | 6561         | 1,605,124,096 | 47,053 - | 6,989  |
| 2018 | Octubre        | 10             | \$ | 41,307       | 413,070   | 100            | 4,130,700  | 1000  | 10000        | 1,706,268,249 | 47,669 - | 6,362  |
| 2018 | Noviembre      | 11             | \$ | 36,900       | 405,900   | 121            | 4,464,900  | 1331  | 14641        | 1,361,610,000 | 48,269 - | 11,369 |
| 2018 | Diciembre      | 12             | \$ | 35,700       | 428,400   | 144            | 5,140,800  | 1728  | 20736        | 1,274,490,000 | 48,853 - | 13,153 |
| 2019 | Enero          | 13             | \$ | 59,155       | 769,015   | 169            | 9,997,195  | 2197  | 28561        | 3,499,314,025 | 49,420   | 9,735  |
| 2019 | Febrero        | 14             | \$ | 61,900       | 866,600   | 196            | 12,132,400 | 2744  | 38416        | 3,831,610,000 | 49,971   | 11,929 |
|      | 2019 Marzo     | 15             | \$ | 63,200       | 948,000   | 225            | 14,220,000 | 3375  | 50625        | 3,994,240,000 | 50,505   | 12,695 |
| 2019 | Abril          | 16             | \$ | 61,233       | 979,728   | 256            | 15,675,648 | 4096  | 65536        | 3,749,480,289 | 51,023   | 10,210 |
| 2019 | Mayo           | 17             | \$ | 65,902       | 1,120,334 | 289            | 19,045,678 | 4913  | 83521        | 4,343,073,604 | 51,525   | 14,377 |
| 2019 | Junio          | 18             | \$ | 67,710       | 1,218,780 | 324            | 21,938,040 | 5832  | 104976       | 4,584,644,100 | 52,010   | 15,700 |
| 2019 | Julio          | 19             | \$ | 64,749       | 1,230,231 | 361            | 23,374,389 | 6859  | 130321       | 4,192,433,001 | 52,479   | 12,270 |
| 2019 | Agosto         | 20             | \$ | 66,370       | 1,327,400 | 400            | 26,548,000 | 8000  | 160000       | 4,404,976,900 | 52,932   | 13,438 |
| 2019 | Septiembre     | 21             | \$ | 63,015       | 1,323,315 | 441            | 27,789,615 | 9261  | 194481       | 3,970,890,225 | 53,368   | 9,647  |
| 2019 | Octubre        | 22             | \$ | 64,999       | 1,429,978 | 484            | 31,459,516 | 10648 | 234256       | 4,224,870,001 | 53,788   | 11,211 |
| 2019 | Noviembre      | 23             | \$ | 59,100       | 1,359,300 | 529            | 31,263,900 | 12167 | 279841       | 3,492,810,000 | 54,191   | 4,909  |
|      | 2019 Diciembre | 24             | \$ | 58,122       | 1,394,928 | 576            | 33,478,272 | 13824 | 331776       | 3,378,166,884 | 54,578   | 3,544  |

Tabla 5 Calculo del pronóstico polinomial

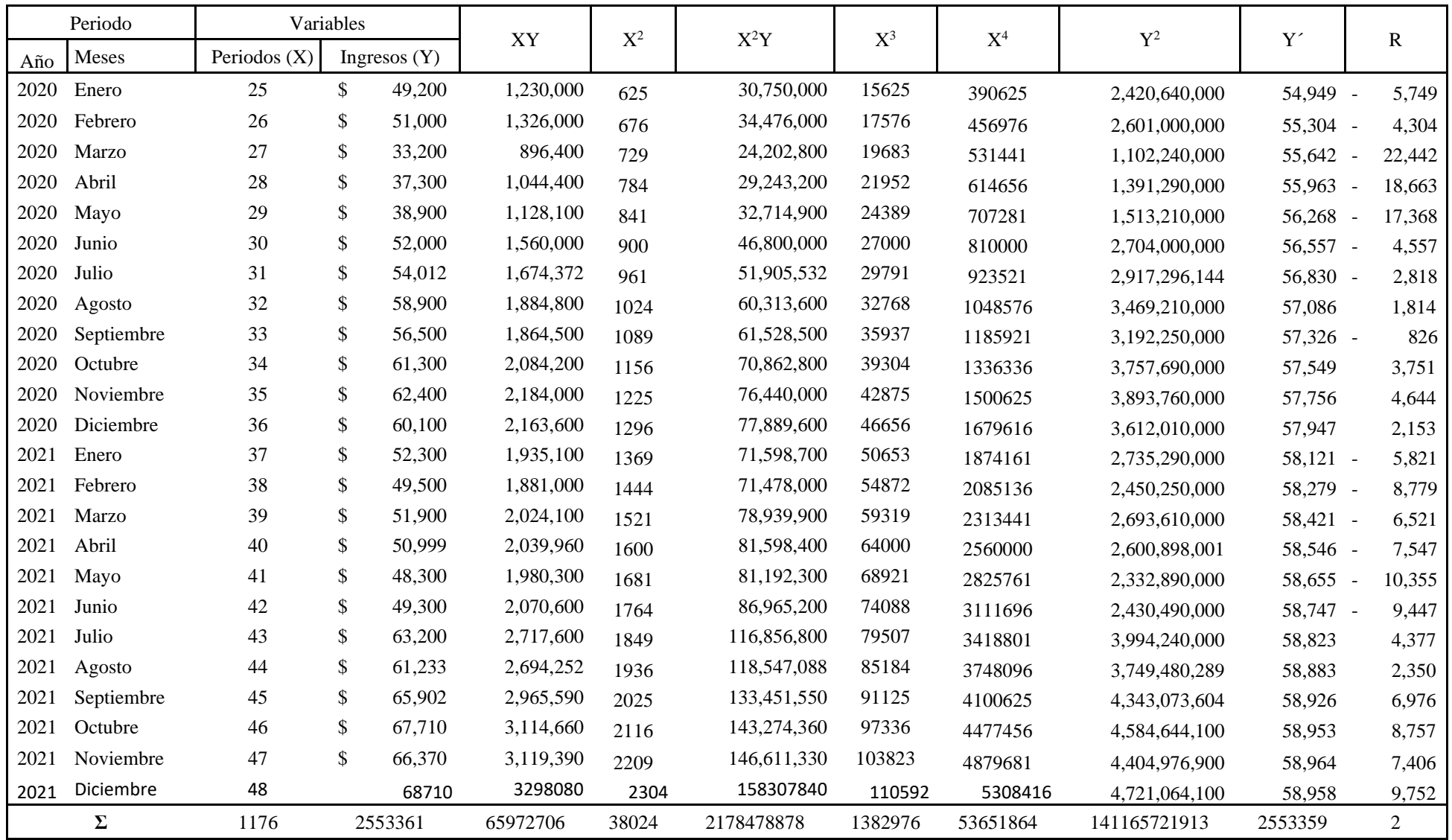

### **Cálculo de variables**

Para el cálculo de las variables se hará uso del sistema de ecuaciones creado anteriormente, es decir:

 $c + bx + ax$  ^2 = Y  $cx + b x^2 + ax^3 = XY$ cx  $\lambda$ 2+ b x  $\lambda$ 3 + ax  $\lambda$ 4 = X  $\lambda$ 2 Y

Basándose en el cuadro anterior, se sustituye las incógnitas por los valores consignados en el resumen, dando como resultado el siguiente sistema de ecuaciones:

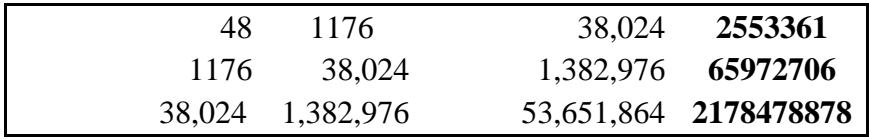

## **Método de determinantes**

Éste es el método más fácil y práctico para resolver sistemas de ecuaciones de más de dos incógnitas. Consiste en encontrar cuatro determinantes: el primero será el divisor y los tres restantes corresponden a cada incógnita del sistema.

### **Cálculo del divisor**

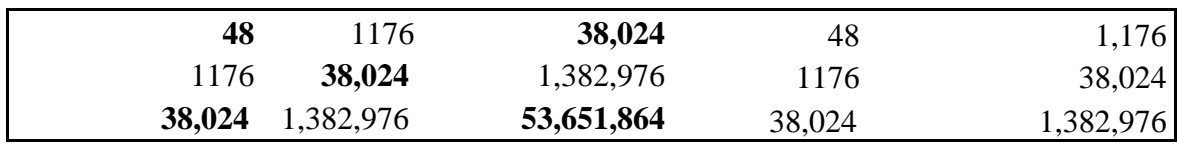

Se omite la igualdad del lado izquierdo del sistema y se repiten en el lado derecho de la matriz las dos primeras columnas. Se procede de esa manera debido a que todo el sistema debe multiplicarse en diagonal descendente, según lo muestra la parte en negrita del ejemplo anterior:

Multiplicación diagonal descendente

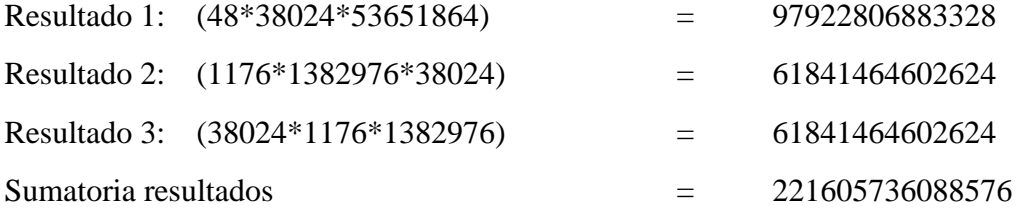

A continuación, se multiplicará en diagonal la matriz anterior, pero de forma ascendente, así como lo muestra las cantidades en negrita del ejemplo:

Multiplicación diagonal ascendente

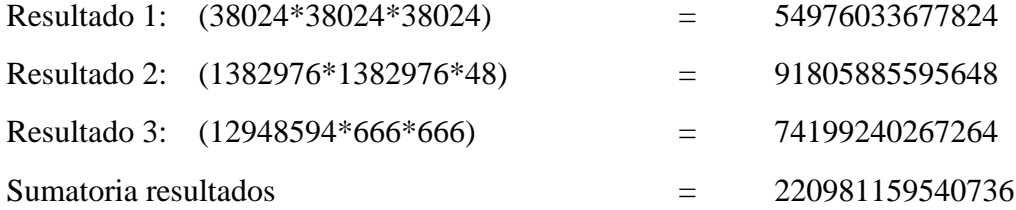

Una vez hallados ambos resultados deben restarse, y el residuo se convierte en el divisor. El resultado es el siguiente:

221605736088576 - 220981159540736 = 624576547840

## **Cálculo de la variable c**

Utilizando el procedimiento descrito con anterioridad debe multiplicarse la matriz en diagonal tanto en forma descendente como ascendente, sin embargo, la primera columna, es decir la que representa a la variable c, será sustituida por la igualdad del lado derecho del sistema de ecuaciones:

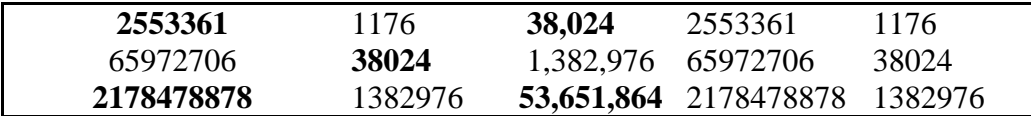

### **Multiplicación diagonal descendente**

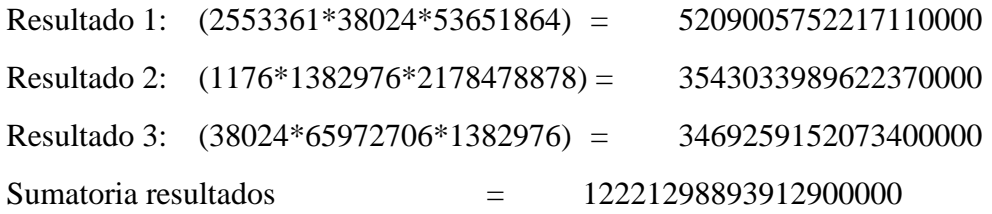

## **Multiplicación diagonal ascendente**

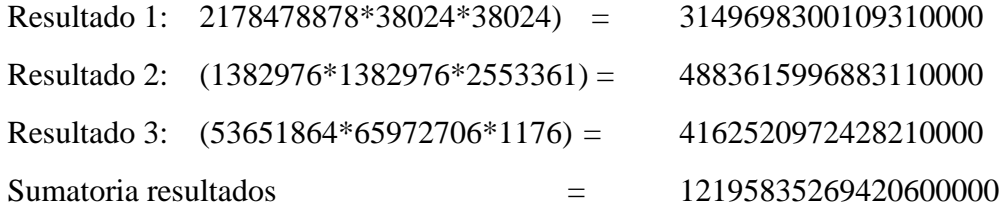

Una vez hallados ambos resultados deben restarse, y el residuo se convierte en el dividendo, el cual será dividido dentro del divisor encontrado anteriormente, el resultado es el siguiente:

## **C = (912417860845204000-910783238968210000) /46801072080**

## **C= 40769.4214**

### **Cálculo de la variable b**

El procedimiento es el mismo, únicamente la segunda columna es reemplazada por la igualdad del lado derecho del sistema de ecuaciones:

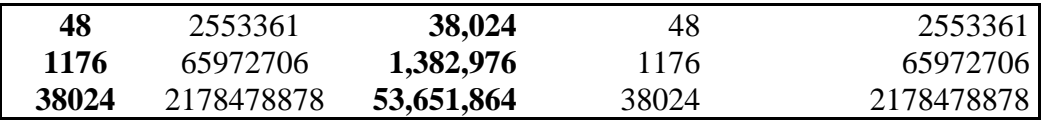

# **Multiplicación diagonal descendente**

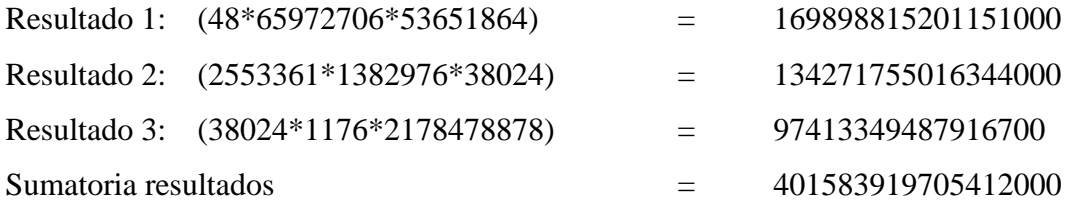

## **Multiplicación diagonal ascendente**

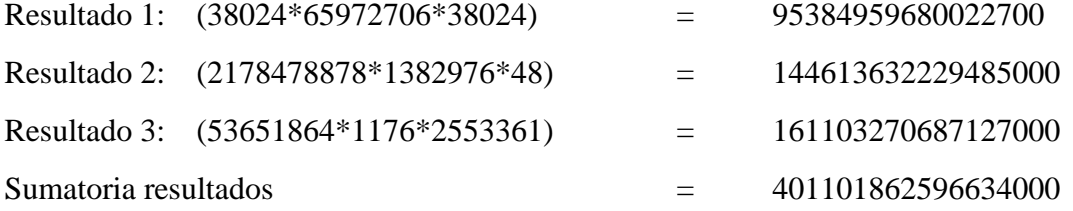

Una vez hallados ambos resultados deben restarse, y el residuo se convierte en el dividendo, el cual será dividido dentro del divisor encontrado anteriormente. El resultado es el siguiente:

b= (39800540915695000-39718000113023800) /46801072080

b= 771.81

# **Cálculo de la variable a**

El procedimiento es el mismo, únicamente la tercera columna es reemplazada por la igualdad del lado derecho del sistema de ecuaciones:

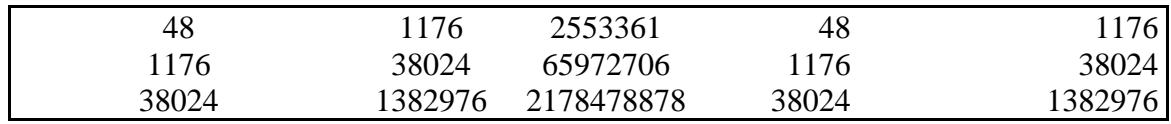

### **Multiplicación diagonal descendente**

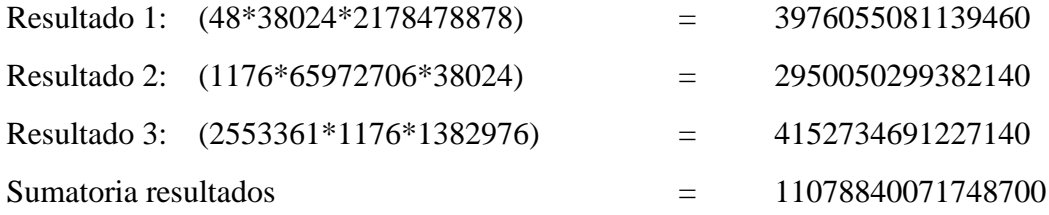

## **Multiplicación diagonal ascendente**

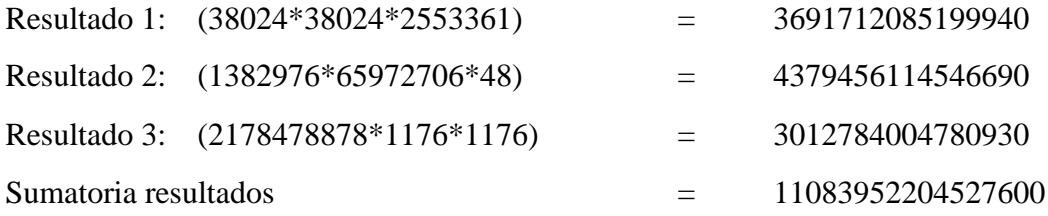

Una vez hallados ambos resultados deben restarse, y el residuo se convierte en el dividendo, el cual será dividido dentro del divisor encontrado anteriormente.

a= (1457870927326420-1459528654013680) /46801072080

a= -8.1850

Por tanto, el valor de Y calculado se obtendrá de la ecuación siguiente Y = -8.18  $X^2+771.8X+40769$ , Asimismo, la X debe sustituirse por los periodos que desean analizarse, por ejemplo, si se desea interpolar los periodos siguientes se obtiene:

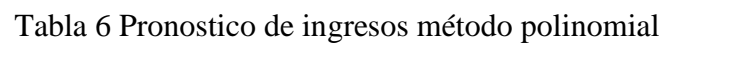

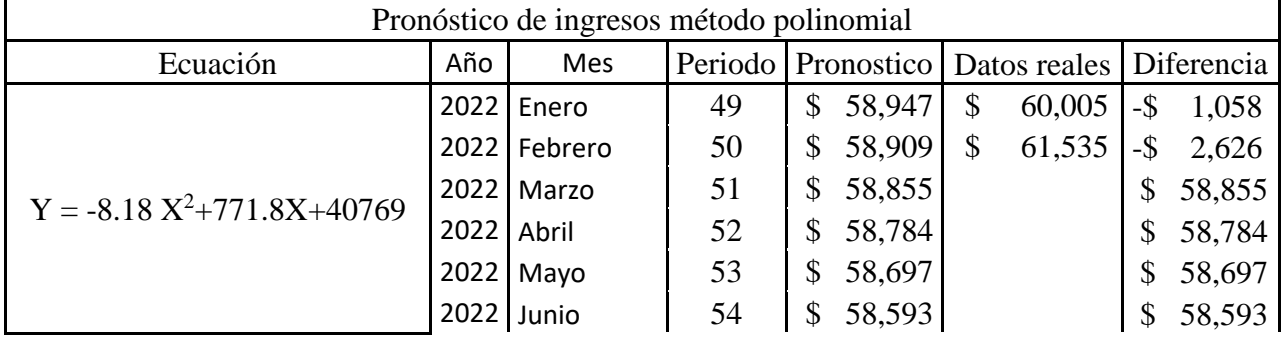

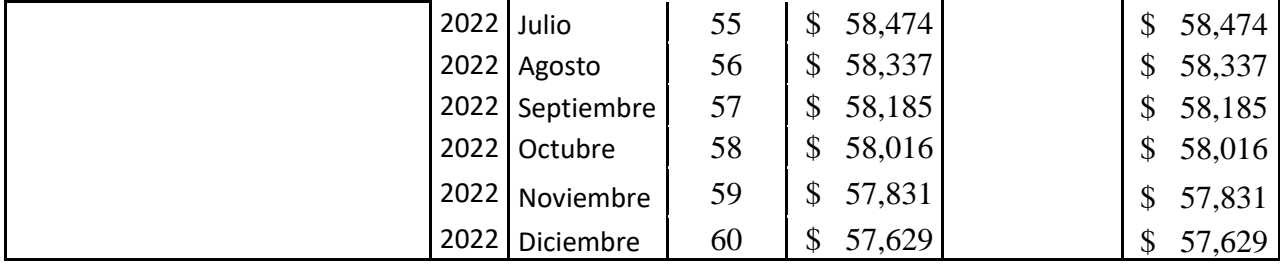

# **Coeficiente de correlación**

Para los restantes pasos deben calcularse las variaciones:

Tabla 7 Cálculo de variaciones.

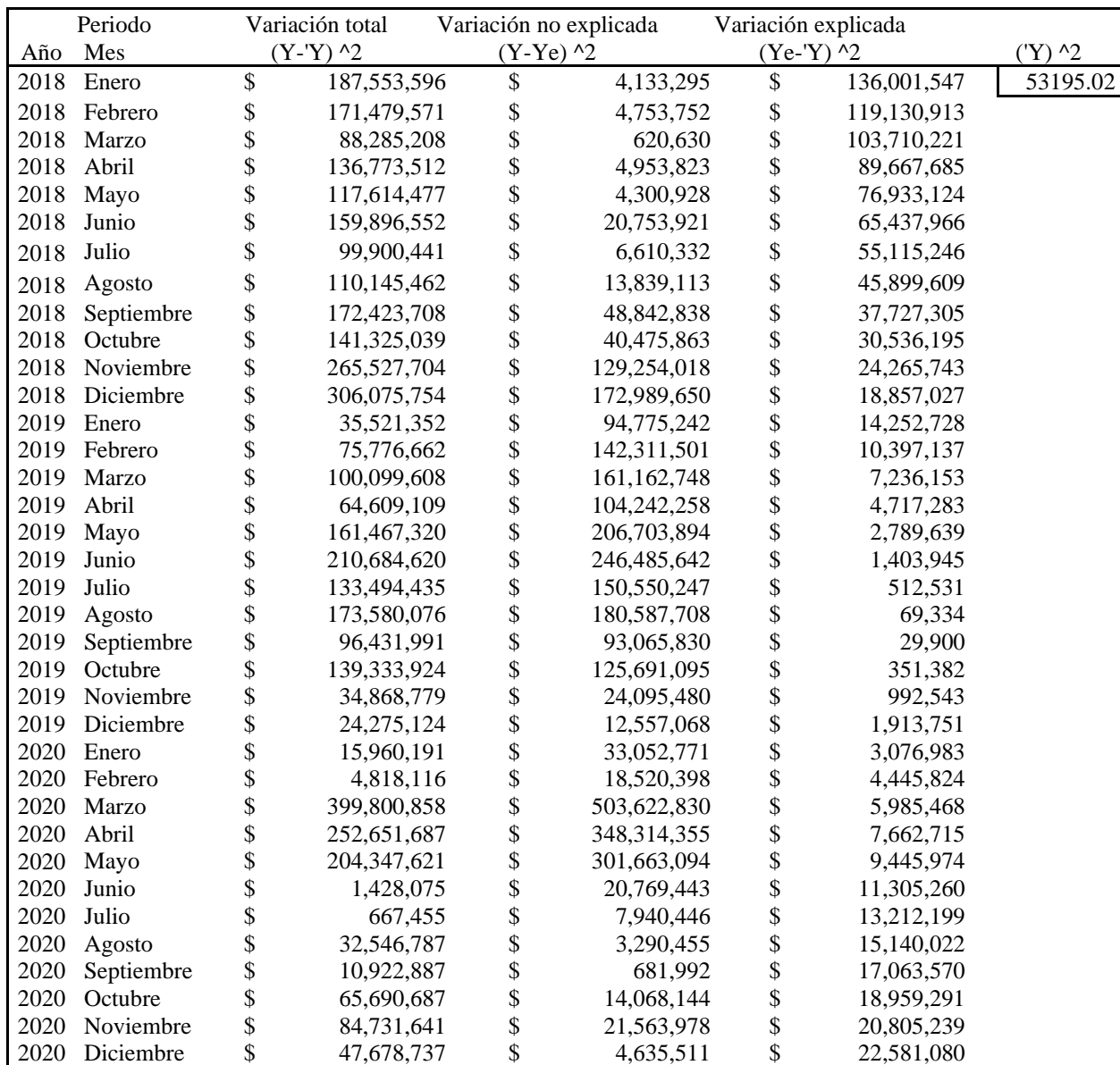

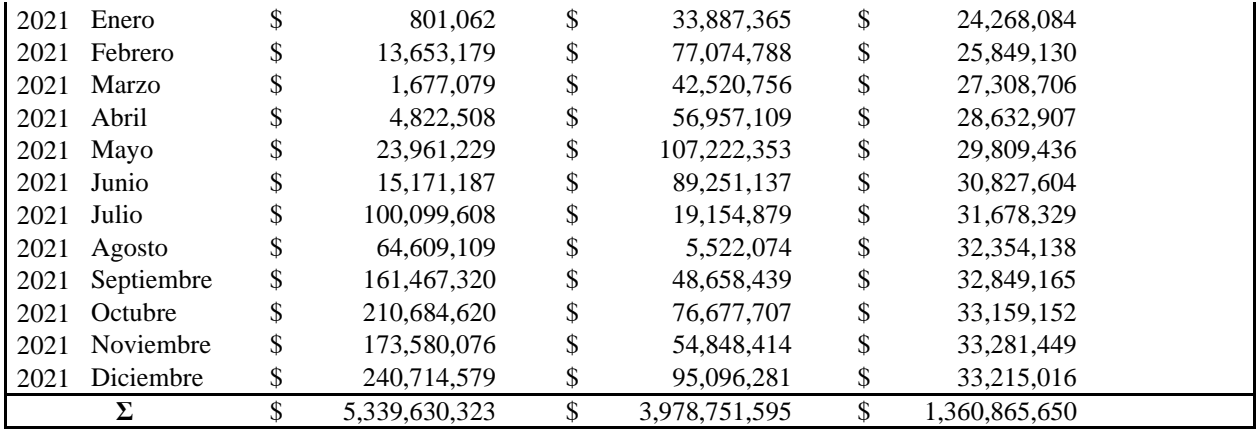

Los tres tipos de variaciones son:

### I. Variación total

Ésta se halla extrayendo el promedio de la variable Y que para este caso es 53195.02. Posteriormente se resta el valor de la Y real de la Y promedio, y elevando el residuo al cuadrado.

La fórmula para obtener la variación total es la siguiente:

Variación total =  $(Y \text{ real} - Y \text{ promedio})$  2.

II. Variación no explicada

La variación no explicada se obtiene restando la Y real menos la Y calculada y elevando el residuo al cuadrado.

La fórmula para obtener la variación no explicada es la siguiente:

Variación no explicada =  $(Y \text{ real} - Y \text{ calculated})$  2

Cabe señalar que los resultados pueden variar debido a la pérdida de decimales. Los cálculos realizados en el presente trabajo de investigación involucran la totalidad de las cifras decimales.

III. Variación explicada

Ésta se obtiene restando al Y calculada menos la Y promedio y elevando el residuo al cuadrado.

La fórmula para obtener la variación explicada es la siguiente:

Variación explicada =  $(Y \ncalculada - Y \ncalculada) 2$ 

La fórmula para obtener el coeficiente de correlación es la siguiente:

$$
r = \sqrt{\frac{Variacion\;Explicada}{Variacion\;Total}}
$$

Sustituyendo:

 $r=\sqrt{(1,360,865,650/5,339,630,323)}$ 

r= 0.5048, expresado en términos porcentuales 50.48%.

## **Coeficiente de determinación**

Utilizando la fórmula siguiente se obtiene el coeficiente de determinación:

 $r = (r)^2$ 

 $R^2$  = (0.5048)<sup>2</sup>

R²= 0.2549, expresado en términos porcentuales 25.49%

# **ERROR ESTÁNDAR**

Aplicando la siguiente fórmula se obtiene el error estándar:

$$
Sxy = \sqrt{\frac{Variacion\ no\ explicada}{n}}
$$

Sxy=√ (3,978,751,595/48)

Sxy= 9104

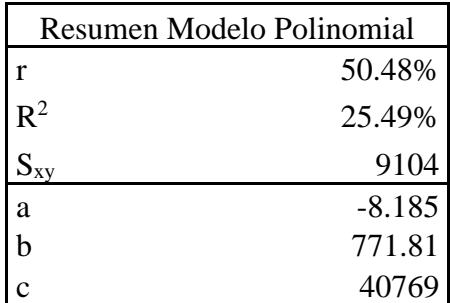

El cuadro siguiente resume el modelo polinomial:

# **3.5.3 Modelo exponencial**

## **Construcción del modelo exponencial**

### **Gráfico**

El primer paso para obtener el cálculo del modelo es graficar los ingresos que la entidad recibió en los periodos del 2018 al 2021. Mediante un diagrama de dispersión puede determinarse el comportamiento de los datos.

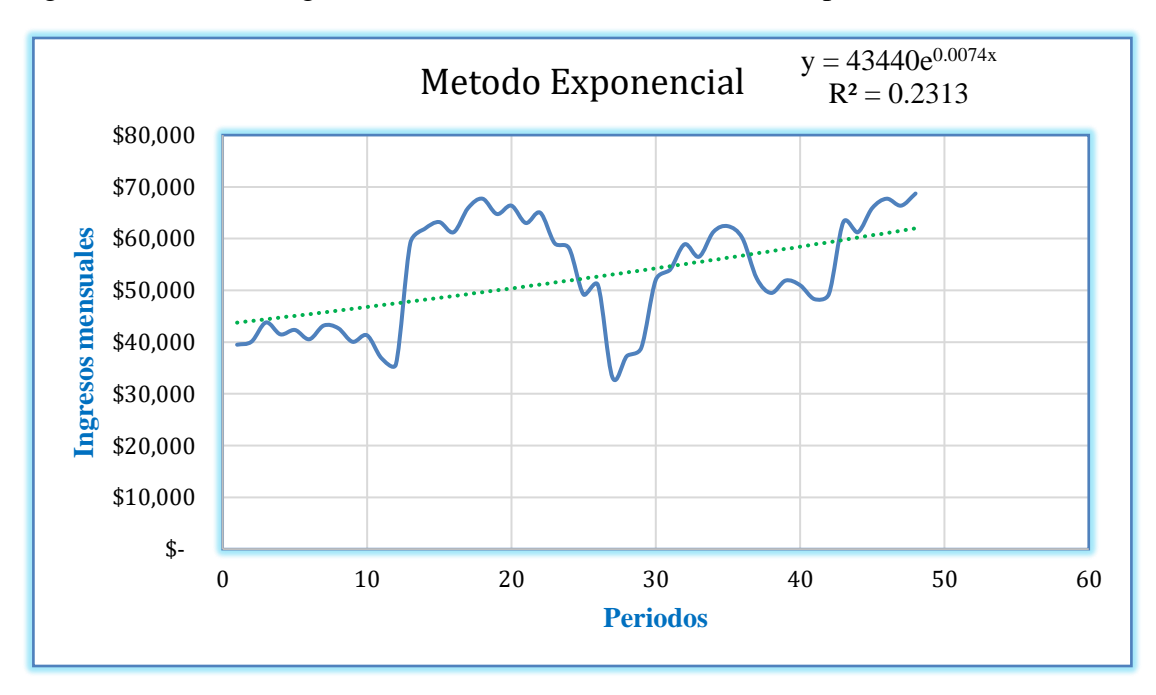

Figura 3 Grafico de ingresos mensuales mediante el método exponencial

Obtenidos los datos se procede a realizar un cuadro en donde se obtendrá la información necesaria para cálculos posteriores.

### **Los valores por obtener son los siguientes como se muestra en tabla 8:**

X 2 = Elevar la variable X al cuadrado

Log  $Y =$  Calcular el logaritmo neperiano de Y

 $X$  Log  $Y$  = Multiplicar X por el logaritmo Y

Log Y2 = Elevar el logaritmo de Y al cuadrado

A continuación, se presenta el resumen de las variables a utilizar, también se adiciona el promedio. Éste es el resultado de dividir el valor de la variable dentro del número de datos, que para el presente ejemplo son 48.

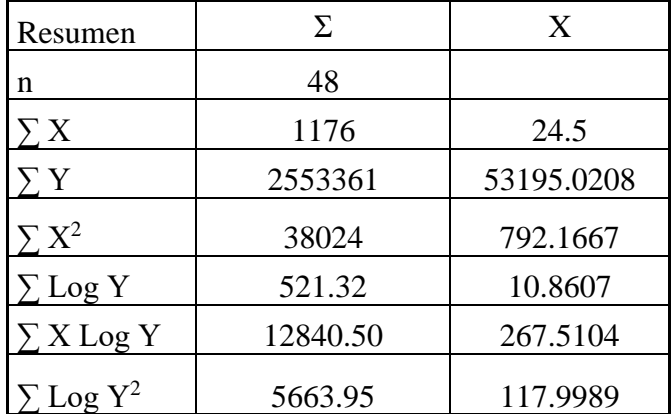

## **CÁLCULO DE VARIABLES**

Como se mencionó anteriormente, la fórmula para el modelo exponencial es A e^ x b. Se procede primeramente a calcular el valor de b, mediante la fórmula siguiente:

$$
b = \frac{\sum X \log Y - (\sum X^* \sum Log Y)}{\sum X^2 - (\sum X)^2}
$$

Debe tomarse en cuenta que los valores son extraídos de los promedios y no de los valores originales de las variables.

$$
b = \frac{267.5104 - (24.5 * 10.8607)}{792.1667 - (24.5) \text{ }^{\circ}2}
$$

b= 0.0074

|      | Periodo    | Variables        |            |        |              |                  |        |           | $\mathbf{Y}^{\prime}$ |        |             |  |
|------|------------|------------------|------------|--------|--------------|------------------|--------|-----------|-----------------------|--------|-------------|--|
| Año  | Meses      | Periodos X       | Ingresos Y |        | $X^2$        | X Log Y<br>Log Y |        | $Log Y^2$ |                       |        | ${\bf R}$   |  |
| 2018 | Enero      | 1                | \$         | 39,500 | $\mathbf{1}$ | 10.58            | 10.58  | 112.02    | \$                    | 43,763 | $-4262.65$  |  |
| 2018 | Febrero    | $\boldsymbol{2}$ | \$         | 40,100 | 4            | 10.60            | 21.20  | 112.34    | \$                    | 44,089 | -3988.75    |  |
| 2018 | Marzo      | 3                | \$         | 43,799 | 9            | 10.69            | 32.06  | 114.22    | \$                    | 44,417 | $-617.75$   |  |
| 2018 | Abril      | 4                | \$         | 41,500 | 16           | 10.63            | 42.53  | 113.07    | \$                    | 44,747 | $-3247.19$  |  |
| 2018 | Mayo       | 5                | \$         | 42,350 | 25           | 10.65            | 53.27  | 113.50    | \$                    | 45,080 | $-2730.09$  |  |
| 2018 | Junio      | 6                | \$         | 40,550 | 36           | 10.61            | 63.66  | 112.58    | \$                    | 45,415 | $-4865.46$  |  |
| 2018 | Julio      | 7                | \$         | 43,200 | 49           | 10.67            | 74.72  | 113.93    | \$                    | 45,753 | $-2553.33$  |  |
| 2018 | Agosto     | $8\,$            | \$         | 42,700 | 64           | 10.66            | 85.30  | 113.68    | \$                    | 46,094 | $-3393.72$  |  |
| 2018 | Septiembre | 9                | \$         | 40,064 | 81           | 10.60            | 95.38  | 112.32    | \$                    | 46,437 | $-6372.63$  |  |
| 2018 | Octubre    | 10               | \$         | 41,307 | 100          | 10.63            | 106.29 | 112.97    | \$                    | 46,782 | $-5475.10$  |  |
| 2018 | Noviembre  | 11               | \$         | 36,900 | 121          | 10.52            | 115.68 | 110.59    | \$                    | 47,130 | $-10230.14$ |  |
| 2018 | Diciembre  | 12               | \$         | 35,700 | 144          | 10.48            | 125.79 | 109.89    | \$                    | 47,481 | $-11780.76$ |  |
| 2019 | Enero      | 13               | \$         | 59,155 | 169          | 10.99            | 142.84 | 120.73    | \$                    | 47,834 | 11321.00    |  |
| 2019 | Febrero    | 14               | \$         | 61,900 | 196          | 11.03            | 154.47 | 121.73    | \$                    | 48,190 | 13710.14    |  |
| 2019 | Marzo      | 15               | \$         | 63,200 | 225          | 11.05            | 165.81 | 122.19    | \$                    | 48,548 | 14651.63    |  |
| 2019 | Abril      | 16               | \$         | 61,233 | 256          | 11.02            | 176.36 | 121.49    | \$                    | 48,910 | 12323.45    |  |
| 2019 | Mayo       | 17               | \$         | 65,902 | 289          | 11.10            | 188.63 | 123.12    | \$                    | 49,273 | 16628.59    |  |
| 2019 | Junio      | 18               | \$         | 67,710 | 324          | 11.12            | 200.21 | 123.72    | \$                    | 49,640 | 18070.01    |  |
| 2019 | Julio      | 19               | \$         | 64,749 | 361          | 11.08            | 210.49 | 122.73    | \$                    | 50,009 | 14739.72    |  |
| 2019 | Agosto     | 20               | \$         | 66,370 | 400          | 11.10            | 222.06 | 123.28    | \$                    | 50,381 | 15988.67    |  |
| 2019 | Septiembre | 21               | \$         | 63,015 | 441          | 11.05            | 232.07 | 122.13    | \$                    | 50,756 | 12258.86    |  |
| 2019 | Octubre    | 22               | \$         | 64,999 | 484          | 11.08            | 243.81 | 122.81    | \$                    | 51,134 | 13865.25    |  |
| 2019 | Noviembre  | 23               | \$         | 59,100 | 529          | 10.99            | 252.70 | 120.71    | \$                    | 51,514 | 7585.84     |  |
| 2019 | Diciembre  | 24               | \$         | 58,122 | 576          | 10.97            | 263.29 | 120.35    | \$                    | 51,897 | 6224.60     |  |

Tabla 8 Cálculo del pronóstico exponencial

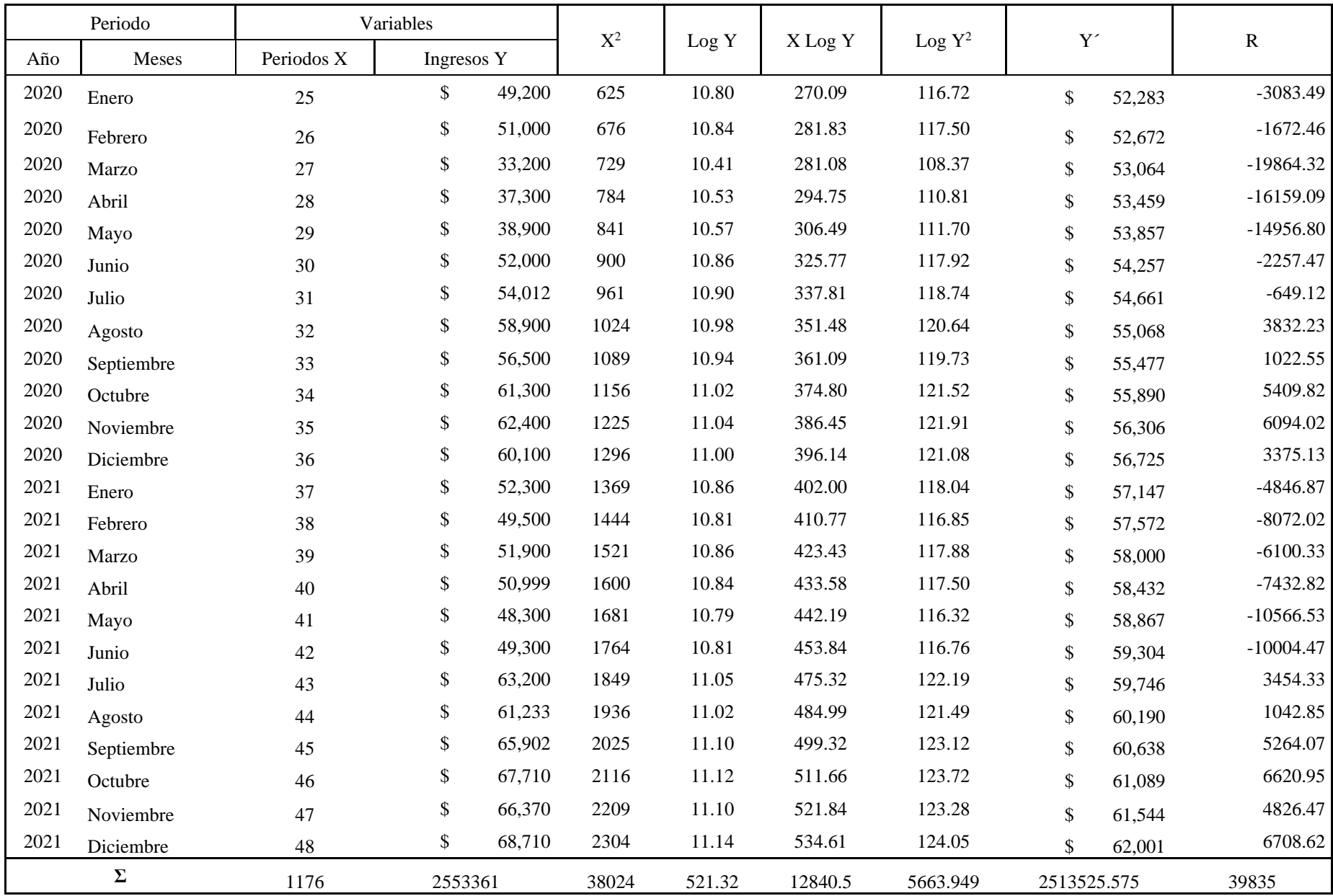

El valor de A en la fórmula es el resultado del antilogaritmo de a; por consiguiente, ésta debe calcularse primero.

 $a = \sum Log Y - (b * \sum X)$ 

 $a=$  10.8607 - (0.0074\*24.5) a= 10.6791 La fórmula para calcular A es la siguiente:

 $A = e^{\Lambda} a$ 

Sustituyendo:

A= 2.718281828^10.679139  $A=$  43440

El valor de algunos cálculos puede variar, dado a que en la presente investigación se toma en cuenta la totalidad de las cifras decimales. Calculados A y b, la fórmula para el modelo exponencial es la siguiente: **Y=43440 e ^ 0.0074 x.** Asimismo, la X debe sustituirse por los periodos que desean analizarse, por ejemplo, si se desea interpolar los periodos siguientes, se obtiene:

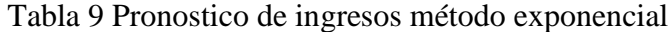

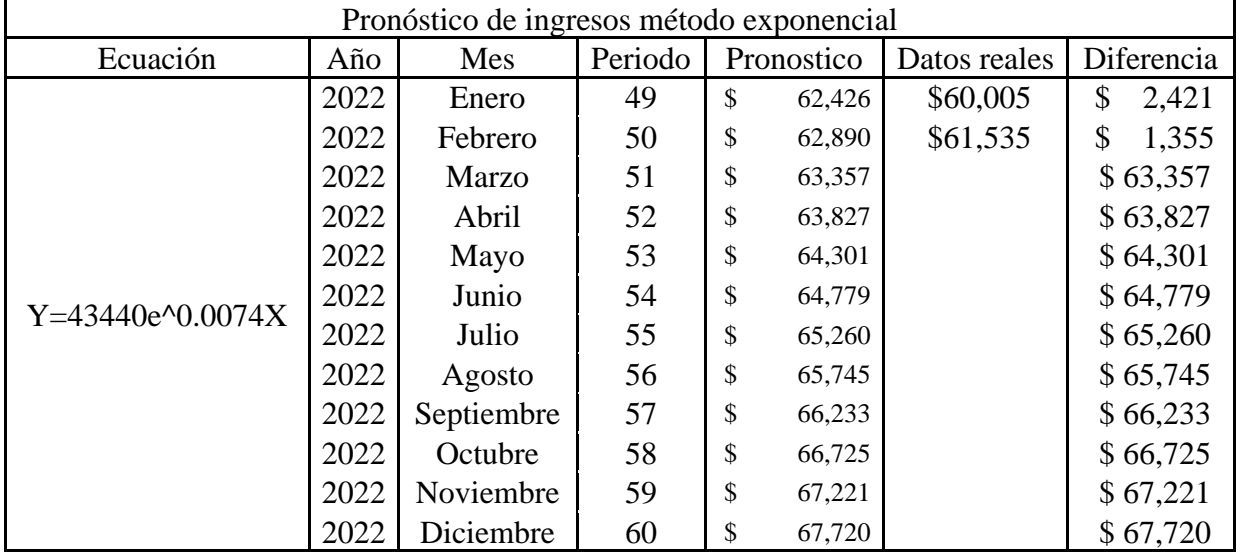

# **Coeficiente de correlación**

r= 0.4809, Expresado en términos porcentuales 48.09%

# **Coeficiente de determinación**

El coeficiente de determinación se obtiene elevando al cuadrado el coeficiente de correlación. La fórmula es la siguiente:

 $r^2 = (r)^2$ 

 $R^2= (0.4809)^2$ 

R^2= 0.2313, Expresado en términos porcentuales 23.13%

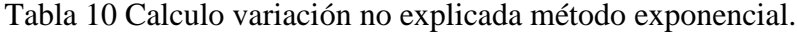

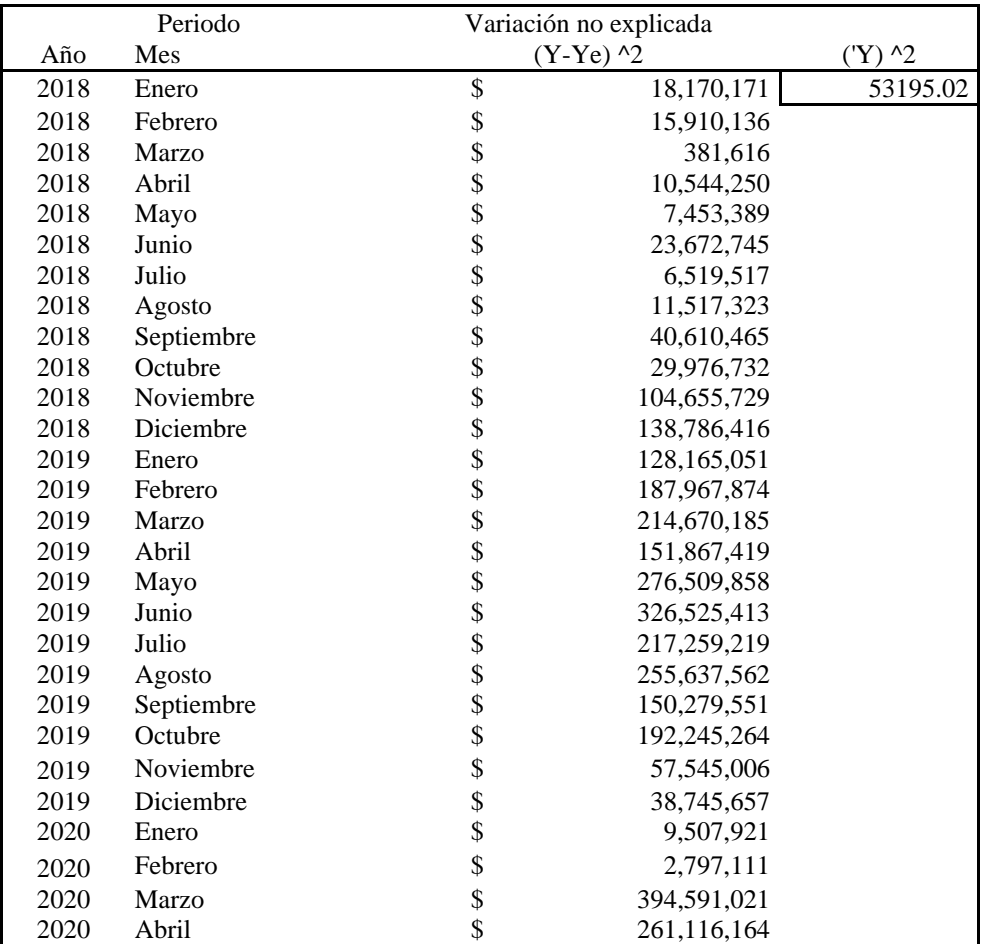

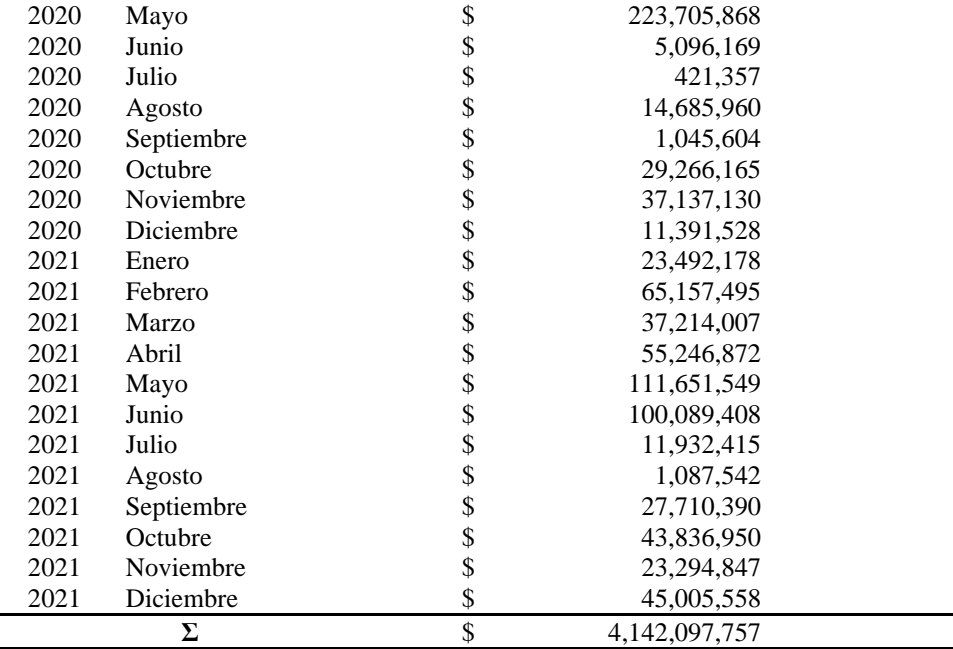

# **Error estándar**

El error estándar de pronóstico mide la variabilidad de los valores de predicción de Y alrededor del verdadero valor de Y para un valor dado de X.

Para obtenerlo debe encontrarse la variación no explicada. Ésta se define como la sumatoria de Y real, menos Y calculada, elevando el residuo al cuadrado y cuya fórmula es la siguiente:

$$
Sxy = \sqrt{\frac{Variacion no explicada}{n}}
$$
  

$$
Sxy = \sqrt{(4,142,097,757/48)}
$$

 $Sxy = 9289$ 

El cuadro siguiente resume el modelo exponencial:

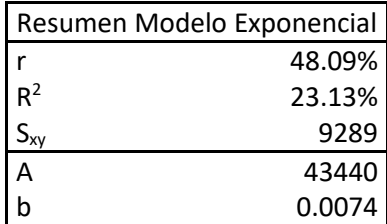

### **3.5.4 Modelo potencial**

### **Gráfico**

El primer paso para obtener el cálculo del modelo es graficar los ingresos que la entidad adquirió en los periodos del 2018 al 2021. Mediante un diagrama de dispersión puede determinarse el comportamiento de los datos.

Figura 4 Grafico de ingresos mensuales mediante el método potencial

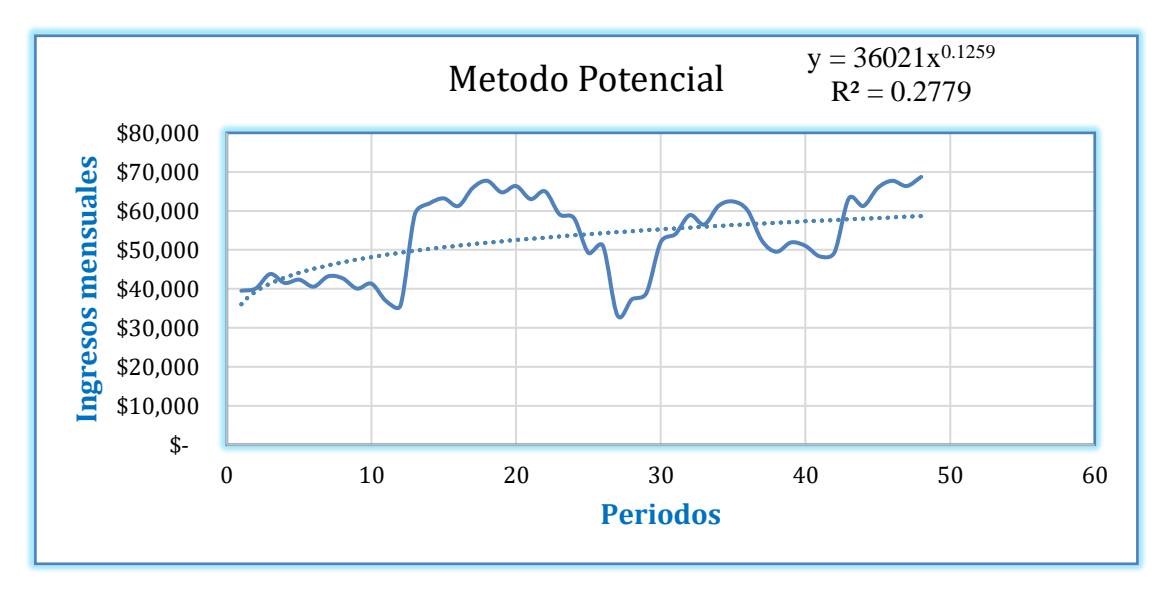

### **Los valores por obtener son los siguientes:**

 $Log X = Calculate$ l logaritmo neperiano de X Log  $X^2$  = Elevar el logaritmo de la variable X al cuadrado Log  $Y =$  Calcular el logaritmo neperiano de Y Log Y  $\textdegree$ 2 = Elevar el logaritmo de la variable Y al cuadrado Log  $X$  Log  $Y$  = Multiplicar Log de la variable X por el Log de la variable Y

| Periodo |            | Variables      |    |                |       |           |       |           | $\mathbf{Y}'$ | ${\bf R}$ |             |
|---------|------------|----------------|----|----------------|-------|-----------|-------|-----------|---------------|-----------|-------------|
| Año     | Meses      | Periodos $(X)$ |    | Ingresos $(Y)$ | Log X | $Log X^2$ | Log Y | $Log Y^2$ | Log X Log Y   |           |             |
| 2018    | Enero      |                | \$ | 39,500         | 0.00  | $0.00\,$  | 10.58 | 112.0     | 0.00          | 36021.32  | 3478.68     |
| 2018    | Febrero    | $\overline{2}$ | \$ | 40,100         | 0.69  | 0.48      | 10.60 | 112.3     | 7.35          | 39306.04  | 793.96      |
| 2018    | Marzo      | 3              | \$ | 43,799         | 1.10  | 1.21      | 10.69 | 114.2     | 11.74         | 41364.63  | 2434.37     |
| 2018    | Abril      | 4              | \$ | 41,500         | 1.39  | 1.92      | 10.63 | 113.1     | 14.74         | 42890.28  | $-1390.28$  |
| 2018    | Mayo       | 5              | \$ | 42,350         | 1.61  | 2.59      | 10.65 | 113.5     | 17.15         | 44112.32  | $-1762.32$  |
| 2018    | Junio      | 6              | \$ | 40,550         | 1.79  | 3.21      | 10.61 | 112.6     | 19.01         | 45136.60  | $-4586.60$  |
| 2018    | Julio      | 7              | \$ | 43,200         | 1.95  | 3.79      | 10.67 | 113.9     | 20.77         | 46021.15  | $-2821.15$  |
| 2018    | Agosto     | 8              | \$ | 42,700         | 2.08  | 4.32      | 10.66 | 113.7     | 22.17         | 46801.37  | $-4101.37$  |
| 2018    | Septiembre | 9              | \$ | 40,064         | 2.20  | 4.83      | 10.60 | 112.3     | 23.29         | 47500.56  | $-7436.56$  |
| 2018    | Octubre    | $10\,$         | \$ | 41,307         | 2.30  | 5.30      | 10.63 | 113.0     | 24.47         | 48134.84  | $-6827.84$  |
| 2018    | Noviembre  | 11             | \$ | 36,900         | 2.40  | 5.75      | 10.52 | 110.6     | 25.22         | 48715.92  | $-11815.92$ |
| 2018    | Diciembre  | 12             | \$ | 35,700         | 2.48  | 6.17      | 10.48 | 109.9     | 26.05         | 49252.52  | $-13552.52$ |
| 2019    | Enero      | 13             | \$ | 59,155         | 2.56  | 6.58      | 10.99 | 120.7     | 28.18         | 49751.37  | 9403.63     |
| 2019    | Febrero    | 14             | \$ | 61,900         | 2.64  | 6.96      | 11.03 | 121.7     | 29.12         | 50217.73  | 11682.27    |
| 2019    | Marzo      | 15             | \$ | 63,200         | 2.71  | 7.33      | 11.05 | 122.2     | 29.93         | 50655.83  | 12544.17    |
| 2019    | Abril      | 16             | \$ | 61,233         | 2.77  | 7.69      | 11.02 | 121.5     | 30.56         | 51069.11  | 10163.89    |
| 2019    | Mayo       | 17             | \$ | 65,902         | 2.83  | 8.03      | 11.10 | 123.1     | 31.44         | 51460.39  | 14441.61    |
| 2019    | Junio      | 18             | \$ | 67,710         | 2.89  | 8.35      | 11.12 | 123.7     | 32.15         | 51832.05  | 15877.95    |
| 2019    | Julio      | 19             | \$ | 64,749         | 2.94  | 8.67      | 11.08 | 122.7     | 32.62         | 52186.08  | 12562.92    |
| 2019    | Agosto     | $20\,$         | \$ | 66,370         | 3.00  | 8.97      | 11.10 | 123.3     | 33.26         | 52524.18  | 13845.82    |
| 2019    | Septiembre | 21             | \$ | 63,015         | 3.04  | 9.27      | 11.05 | 122.1     | 33.65         | 52847.81  | 10167.19    |
| 2019    | Octubre    | 22             | \$ | 64,999         | 3.09  | 9.55      | 11.08 | 122.8     | 34.26         | 53158.24  | 11840.76    |
| 2019    | Noviembre  | 23             | \$ | 59,100         | 3.14  | 9.83      | 10.99 | 120.7     | 34.45         | 53456.57  | 5643.43     |
| 2019    | Diciembre  | 24             | \$ | 58,122         | 3.18  | 10.10     | 10.97 | 120.3     | 34.86         | 53743.78  | 4378.22     |

Tabla 11 Cálculo del pronóstico potencial

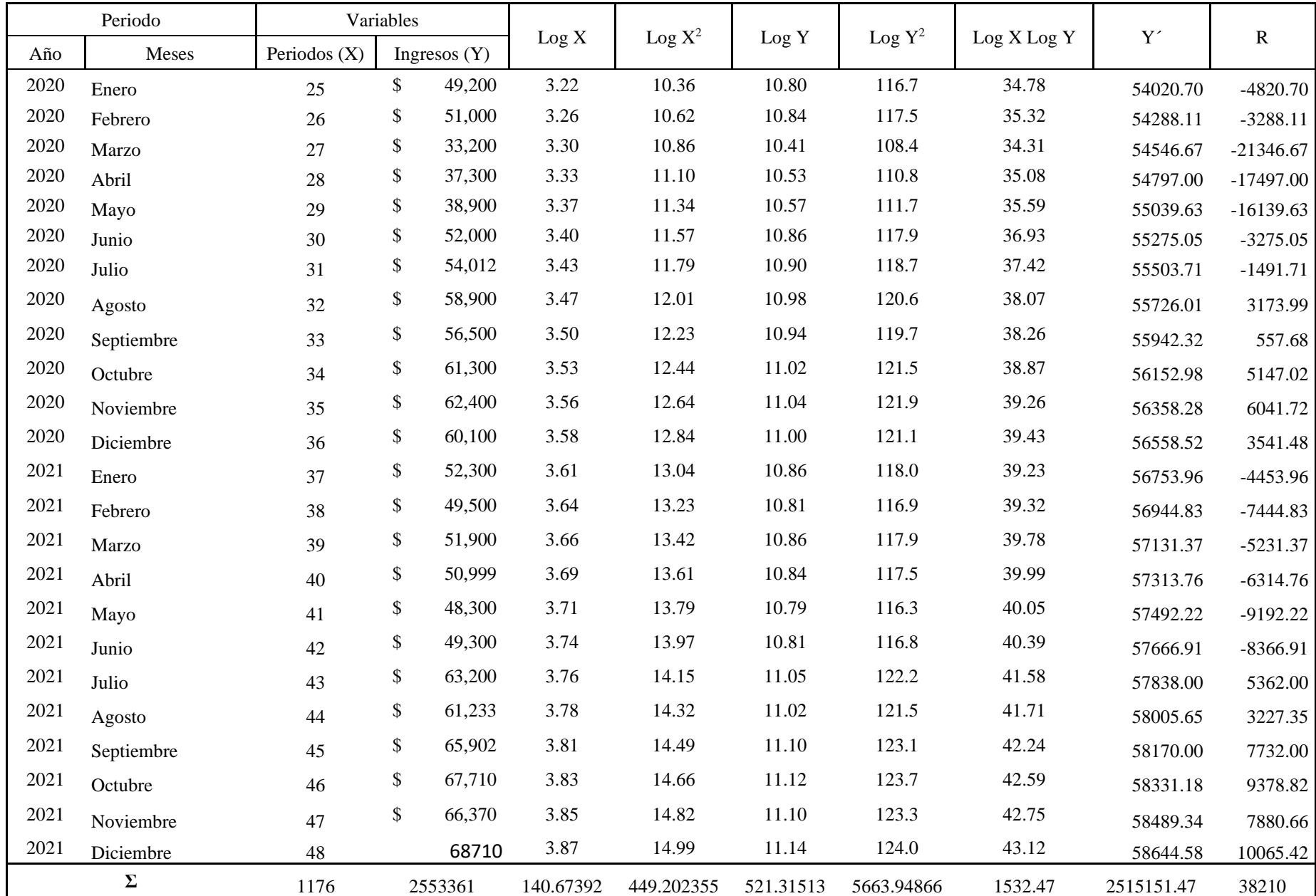

A continuación, se presenta el resumen de las variables a utilizar, también se adiciona el promedio. Éste es el resultado de dividir el valor de la variable dentro del número de datos, que para el presente ejemplo son cuarenta y ocho.

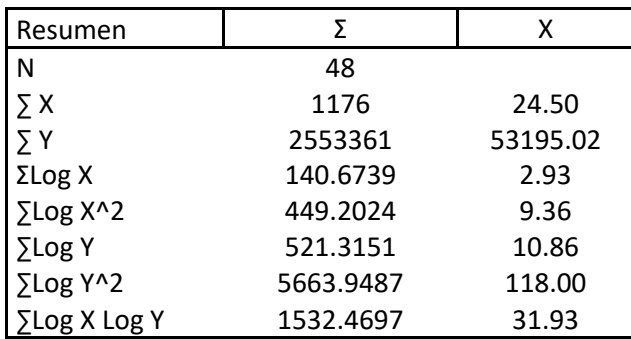

## **Cálculo de variables**

Como se mencionó anteriormente, la fórmula para el modelo exponencial es A x ^b. Se procede primeramente a calcular el valor de b, mediante la fórmula siguiente:

$$
b = \frac{\sum Log X Log Y - (\sum Log X * \sum Log Y)}{\sum Log X^2 - (\sum Log X)^2}
$$

Debe tomarse en cuenta que los valores son extraídos de los promedios y no de los valores originales de las variables

$$
b = \frac{31.93 - (2.93 \times 10.86)}{9.36 - (2.93) \times 2}
$$

$$
b = 0.1259
$$

El valor de A en la fórmula es el resultado del antilogaritmo de a; por consiguiente, ésta debe calcularse primero.

$$
a = \sum LogY - b(\sum LogX)
$$

 $a=$  10.86-(0.1259\*2.93)

 $a=$  10.4919

La fórmula para calcular A es la siguiente:

 $A = e^{\Lambda}a$ 

A= 2.718281828^10.4919

A= 36021

Calculados A y b, la fórmula para el modelo exponencial es la siguiente  $Y = 36021 X^2$ -

0.1259. Asimismo, la X debe sustituirse por los periodos que desean analizarse, por ejemplo, si se desea interpolar los periodos siguientes, se obtiene:

Pronóstico de ingresos método potencial Ecuación | Año | Mes | Periodo | Pronostico | Datos reales | Diferencia  $Y = 36021$   $X^0.1259$ 2022 Enero 49 \$ 58,796 \$ 60,005 -\$ 1,209 2022 Febrero | 50 | \$ 58,946 | \$ 61,535 | -\$ 2,589 2022 Marzo | 51 | \$ 59,093 | \$ 59,093 2022 Abril 52 \$ 59,238 2022 Mayo 53  $\vert$  \$ 59,380  $\vert$  \$ 59,380 2022 Junio 54 \$ 59,520 2022 Julio 55 \$ 59,658 \$ 59,658 2022 Agosto 56  $\vert$  5 59,793  $\vert$  5 59,793 2022 | Septiembre | 57 | \$ 59,927 | \$ 59,927 2022 Octubre 58 \$ 60,058 \$ 60,058 2022 Noviembre 59 \$ 60,187 2022 Diciembre 60 \$ 60,315

Tabla 12 Pronostico de ingresos método potencial

#### **Coeficiente de correlación**

r= 0.52716, expresado en términos porcentuales 52.16%.

### **Coeficiente de determinación**

El coeficiente de determinación se obtiene elevando al cuadrado el coeficiente de correlación. La fórmula es la siguiente:

 $r^2 = (r)^2$ 

 $R2 = (0.52716)^2$ 

R2= 0.2779

Expresado en términos porcentuales 27.79%

### **Error estándar**

Para obtenerlo debe encontrarse la variación no explicada. Ésta se define como la sumatoria de Y real, menos Y calculada, elevando el residuo al cuadrado y cuya fórmula es la siguiente: Variación No Explicada = ∑(Y −'Y) ^ 2. La tabla 13 presenta la variación no explicada de todos los periodos.

La fórmula para el cálculo de este estadístico es la siguiente:

$$
Sxy \sqrt{\frac{Variacion no explicada}{n}}
$$
  
\n
$$
Sxy = \sqrt{(3,887,658,145/48)}
$$
  
\n
$$
Sxy = 9000
$$

| Periodo    |            | Variación no explicada                         |          |
|------------|------------|------------------------------------------------|----------|
| Año<br>Mes |            | $(Y-Ye)$ ^2                                    | $(Y)$ ^2 |
| 2018       | Enero      | \$<br>12,101,241                               | 53195.02 |
| 2018       | Febrero    |                                                | 630,378  |
| 2018       | Marzo      | 5,926,157                                      |          |
| 2018       | Abril      | 1,932,892                                      |          |
| 2018       | Mayo       | 3,105,772                                      |          |
| 2018       | Junio      | 21,036,879                                     |          |
| 2018       | Julio      | 7,958,860                                      |          |
| 2018       | Agosto     | 16,821,272                                     |          |
| 2018       | Septiembre | 55,302,392                                     |          |
| 2018       | Octubre    | 46,619,467                                     |          |
| 2018       | Noviembre  | 139,615,987                                    |          |
| 2018       | Diciembre  | 183,670,923                                    |          |
| 2019       | Enero      | 88,428,254                                     |          |
| 2019       | Febrero    | 136,475,378                                    |          |
| 2019       | Marzo      | 157,356,109                                    |          |
| 2019       | Abril      | 103,304,674                                    |          |
| 2019       | Mayo       | 208,560,019                                    |          |
| 2019       | Junio      | 252,109,296                                    |          |
| 2019       | Julio      | 157,827,018                                    |          |
| 2019       | Agosto     | 191,706,821                                    |          |
| 2019       | Septiembre | 103,371,773                                    |          |
| 2019       | Octubre    | 140,203,599                                    |          |
| 2019       | Noviembre  | 31,848,270                                     |          |
| 2019       | Diciembre  | 19,168,849                                     |          |
| 2020       | Enero      | 23,239,169                                     |          |
| 2020       | Febrero    | 10,811,667                                     |          |
| 2020       | Marzo      | 455,680,497                                    |          |
| 2020       | Abril      | 306,144,970                                    |          |
| 2020       | Mayo       | 260, 487, 574                                  |          |
| 2020       | Junio      | 10,725,952                                     |          |
| 2020       | Julio      | 2,225,199                                      |          |
| 2020       | Agosto     | 10,074,203                                     |          |
| 2020       | Septiembre | \$                                             | 311,006  |
| 2020       | Octubre    | $\ddot{\boldsymbol{\mathsf{S}}}$<br>26,491,862 |          |
| 2020       | Noviembre  | \$<br>36,502,359                               |          |
| 2020       | Diciembre  | \$<br>12,542,057                               |          |
| 2021       | Enero      | \$<br>19,837,765                               |          |
| 2021       | Febrero    | 55,425,556                                     |          |
| 2021       | Marzo      | 27,367,195                                     |          |
| 2021       | Abril      | 39,876,244                                     |          |
| 2021       | Mayo       | 84,496,876                                     |          |
| 2021       | Junio      | \$\$\$\$\$\$\$\$\$\$<br>70,005,144             |          |
| 2021       | Julio      | 28,751,059                                     |          |
| 2021       | Agosto     | 10,415,812                                     |          |
|            |            | 59,783,887                                     |          |
| 2021       | Septiembre |                                                |          |
| 2021       | Octubre    | 87,962,197                                     |          |
| 2021       | Noviembre  | \$<br>62,104,850                               |          |
| 2021       | Diciembre  | $\hat{\mathcal{L}}$<br>101,312,764             |          |
|            | Σ          | $\overline{\mathcal{S}}$<br>3,887,658,145      |          |

Tabla 13 Cálculo de la variación no explicada método potencial.

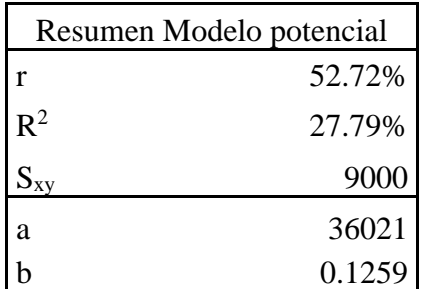

El cuadro siguiente resume el modelo potencial:

### **3.5.5 Modelo logarítmico**

### **Gráfico**

El primer paso para obtener el cálculo del modelo es graficar los ingresos percibidos por la entidad en los periodos del 2018 al 2021. Mediante un diagrama de dispersión puede determinarse el comportamiento de los datos.

Figura 5 Grafico de ingresos mensuales mediante el método potencial

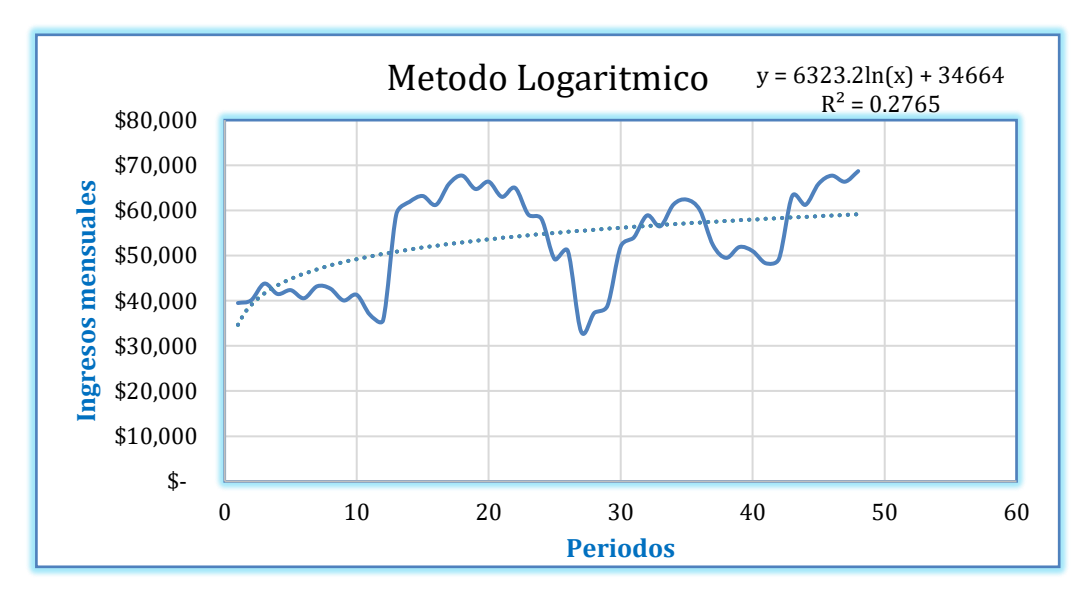

**Los valores por obtener son los siguientes:**   $Log X = Calculate$ l logaritmo neperiano de X Log  $X^2$  = Elevar el logaritmo de X al cuadrado  $Y \wedge 2$  = Elevar la variable Y al cuadrado  $Log X Y = Multiplicar Log X$  por la variable Y

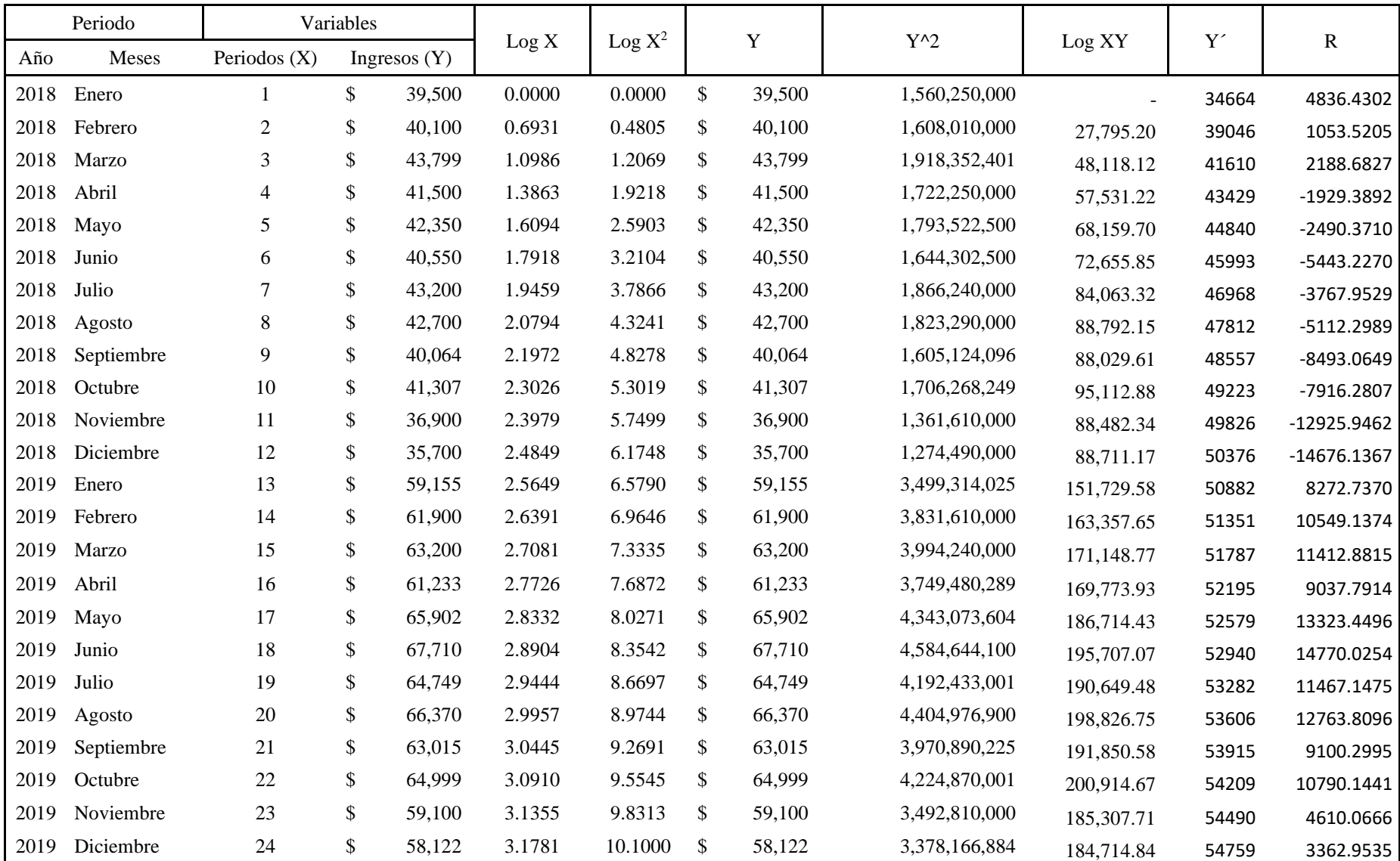

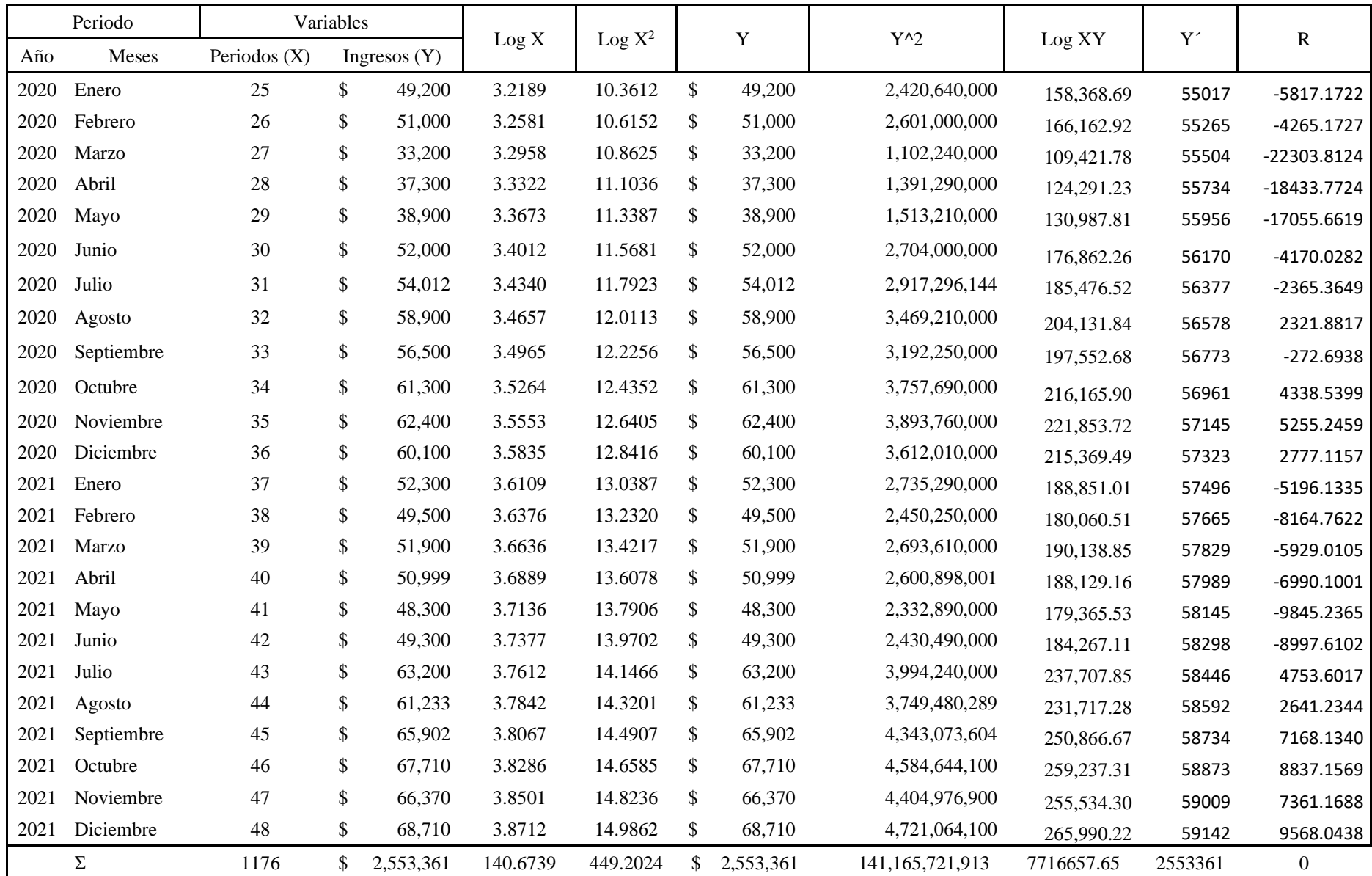

Obtenidos los datos se procede a realizar un cuadro en donde se obtendrá la información necesaria para cálculos posteriores. Se sustituirá el número por año y se asignó un correlativo y los ingresos se expresan en miles de dólares véase la tabla número 14. A continuación, se presenta el resumen de las variables a utilizar, también se adiciona el promedio. Éste es el resultado de dividir el valor de la variable dentro del número de datos, que para el presente ejemplo son cuarenta y ocho.

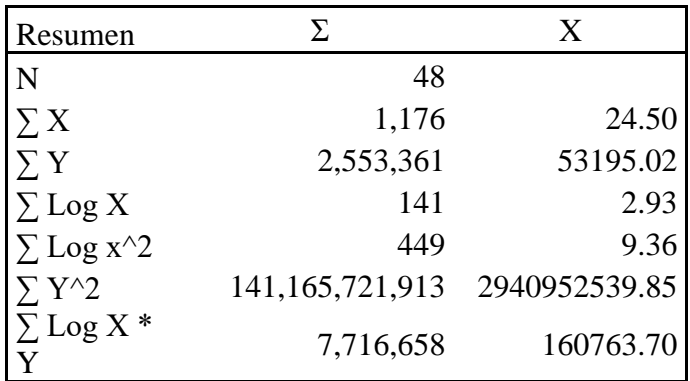

### **Cálculo de variables**

Como se explicó anteriormente, la fórmula para el modelo exponencial es b  $\ln X + a$ . Se procede primeramente a calcular el valor de b, mediante la siguiente fórmula:

$$
b = \frac{\sum Log X * Y - (\sum Log X * \sum Y)}{\sum Log X^2 - (\sum Log X)^2}
$$

Debe tomarse en cuenta que los valores son extraídos de los promedios y no de los valores originales de las variables.

**b=** 
$$
\frac{160763.70-(2.93*53195.02)}{9.36-(2.93) \text{ }^{\circ}2}
$$

**b= 6323.2**

### **Encontrando el valor de a:**

$$
a = \sum Y - b(\sum \log X)
$$

 $a=$  2553361-(6323.2) (2.93))

$$
a = 34664
$$

El valor de algunos cálculos puede variar, pues en la presente investigación se toma en cuenta la totalidad de las cifras decimales. Calculados a y b, la fórmula para el modelo logarítmico es la siguiente Y= 6323.2 ln X +34664. Asimismo, la X debe sustituirse por los periodos que desean analizarse, por ejemplo, si se desea interpolar los periodos siguientes, se obtiene:

| Pronóstico de ingresos método logarítmico |      |            |         |            |  |              |     |            |  |
|-------------------------------------------|------|------------|---------|------------|--|--------------|-----|------------|--|
| Ecuación                                  | Año  | Mes        | Periodo | Pronostico |  | Datos reales |     | Diferencia |  |
|                                           | 2022 | Enero      | 49      | 59273      |  | 60,005       | -Ś  | 732        |  |
|                                           | 2022 | Febrero    | 50      | 59401      |  | 61,535       | -\$ | 2,134      |  |
|                                           | 2022 | Marzo      | 51      | 59526      |  |              |     | \$59,526   |  |
|                                           | 2022 | Abril      | 52      | 59649      |  |              |     | \$59,649   |  |
|                                           | 2022 | Mayo       | 53      | 59769      |  |              |     | \$59,769   |  |
|                                           | 2022 | Junio      | 54      | 59887      |  |              |     | \$59,887   |  |
| $Y = 6323.2 \ln X + 34664$                | 2022 | Julio      | 55      | 60003      |  |              |     | \$60,003   |  |
|                                           | 2022 | Agosto     | 56      | 60117      |  |              |     | \$60,117   |  |
|                                           | 2022 | Septiembre | 57      | 60229      |  |              |     | \$60,229   |  |
|                                           | 2022 | Octubre    | 58      | 60339      |  |              |     | \$60,339   |  |
|                                           | 2022 | Noviembre  | 59      | 60447      |  |              |     | \$60,447   |  |
|                                           | 2022 | Diciembre  | 60      | 60553      |  |              |     | \$60,553   |  |

Tabla 15 Pronostico de ingresos método logarítmico

# **Coeficiente de correlación**

Para el cálculo del coeficiente de correlación se utilizan los promedios de las variables.

La fórmula para utilizar es la siguiente:
$$
r = \frac{\sum Log X \cdot Y - (\sum Log X \cdot \sum Y)}{\sqrt{[\sum Log X^2 - (\sum Log X)^2]^2 \cdot [\sum Y^2 - (\sum Y)^2]}}
$$

$$
r = \frac{160763.70 - (2.93 * 53195.02)}{\sqrt{(9.36 - (2.93)^2) * (2940952539.85 - (53195.02)^2)}}
$$
  
r= 0.525832673

Expresado en términos porcentuales 52.58%

#### **Coeficiente de determinación**

 $r^2 = (r)$   $\lambda$ 2

 $R^2 = (0.5258327)^2$ 

R^2= 0.2765, Expresado en términos porcentuales 27.65 %

## **Error estándar**

El error estándar de pronóstico mide la variabilidad de los valores de predicción de Y alrededor del verdadero valor de Y para un valor dado de X.

Para obtenerlo debe encontrarse la variación no explicada. Ésta se define como la sumatoria de Y real, menos Y calculada, elevando el residuo al cuadrado y cuya fórmula es la siguiente:

Variación No Explicada =  $\sum (Y - Y)$  ^2

El cuadro siguiente presenta la variación no explicada de todos los periodos:

|              | Periodo            |                              | Variación no explicada   |          |
|--------------|--------------------|------------------------------|--------------------------|----------|
| Año          | Mes                |                              | $(Y-Ye)$ ^2              | $(Y)$ ^2 |
| 2018         | Enero              | \$                           | 23,391,057               | 70926.69 |
| 2018         | Febrero            |                              | 1,109,905                |          |
| 2018         | Marzo              | \$\$\$\$\$\$\$\$\$\$\$\$\$\$ | 4,790,332                |          |
| 2018         | Abril              |                              | 3,722,543                |          |
| 2018         | Mayo               |                              | 6,201,948                |          |
| 2018         | Junio              |                              | 29,628,721               |          |
| 2018         | Julio              |                              | 14,197,469               |          |
| 2018         | Agosto             |                              | 26,135,600               |          |
| 2018         | Septiembre         |                              | 72,132,151               |          |
| 2018         | Octubre            |                              | 62,667,500               |          |
| 2018         | Noviembre          |                              | 167,080,086              |          |
| 2018         | Diciembre          |                              | 215,388,990              |          |
| 2019         | Enero              |                              | 68,438,178               |          |
| 2019         | Febrero            |                              | 111,284,299              |          |
| 2019         | Marzo              |                              | 130,253,864              |          |
| 2019         | Abril              |                              | 81,681,673               |          |
| 2019         | Mayo               |                              | 177,514,310              |          |
| 2019         | Junio              |                              | 218,153,651              |          |
| 2019         | Julio              |                              | 131,495,471              |          |
| 2019         | Agosto             |                              | 162,914,835              |          |
| 2019         | Septiembre         |                              | 82,815,452               |          |
| 2019         | Octubre            |                              | 116,427,209              |          |
| 2019         | Noviembre          |                              | 21,252,714               |          |
| 2019         | Diciembre          |                              | 11,309,457               |          |
| 2020         | Enero              |                              | 33,839,492               |          |
| 2020         | Febrero            |                              | 18,191,698               |          |
| 2020         | Marzo              | \$                           | 497,460,047              |          |
| 2020         | Abril              |                              | 339,803,963              |          |
| 2020         | Mayo               | \$<br>\$                     | 290,895,602              |          |
| 2020         | Junio              | \$                           | 17,389,135               |          |
| 2020         | Julio              | \$                           | 5,594,951                |          |
| 2020         | Agosto             | \$                           | 5,391,134                |          |
| 2020         | Septiembre         | \$                           | 74,362                   |          |
| 2020         | Octubre            | \$                           | 18,822,929               |          |
| 2020         | Noviembre          | \$                           |                          |          |
|              |                    | \$                           | 27,617,609               |          |
| 2020<br>2021 | Diciembre<br>Enero |                              | 7,712,372<br>26,999,804  |          |
| 2021         | Febrero            |                              |                          |          |
| 2021         | Marzo              |                              | 66,663,343<br>35,153,165 |          |
| 2021         | Abril              |                              | 48,861,500               |          |
| 2021         |                    |                              | 96,928,682               |          |
| 2021         | Mayo<br>Junio      |                              | 80,956,989               |          |
| 2021         | Julio              |                              | 22,596,729               |          |
| 2021         | Agosto             |                              | 6,976,119                |          |
| 2021         | Septiembre         |                              | 51,382,144               |          |
| 2021         | Octubre            |                              | 78,095,342               |          |
| 2021         | Noviembre          |                              | 54,186,806               |          |
| 2021         | Diciembre          | \$\$\$\$\$\$\$\$\$\$\$\$\$\$ | 91,547,463               |          |
|              | Σ                  | $\overline{\$}$              | 3,863,128,793            |          |
|              |                    |                              |                          |          |

Tabla 16 cálculo de variación no explicada método logarítmico.

$$
S_{XY} = \sqrt{\frac{VariacionNoExplicada}{n}}
$$

$$
Sxy\sqrt{\frac{3,863,128,793}{48}}
$$

$$
Sxy = 8971
$$

El cuadro siguiente resume el modelo logarítmico:

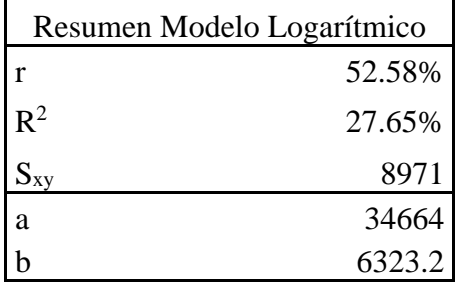

#### **3.6 Criterios para la óptima selección del modelo de pronóstico**

La toma de decisiones administrativas se define como el conjunto de posibilidades o alternativas que una empresa posee, y entre las cuales debe seleccionarse la mejor.

La presente investigación proporciona a los administradores, gerentes o propietarios de la empresa, cinco modelos de pronosticación, con el objetivo de que basen sus planes financieros sobre el modelo que mejor explique la variable en análisis.

En cada uno de los tipos de pronosticación se construyó un modelo y como parte de éste también se incluyó lo siguiente:

1. Gráfico

2. Variables

3. Coeficiente de determinación

4. Coeficiente de correlación

5. Error estándar

Para que un modelo sea seleccionado se evaluó mediante un cálculo de pronóstico, para esta evaluación se tomaron datos de ingresos reales proporcionados por la entidad.

Cuando un modelo supera a los otros en una prueba, pero éste a su vez es superado por otro, la jerarquía a seguir es la siguiente:

- $\triangleright$  Cálculo del pronostico
- $\triangleright$  Gráfico
- > Error estándar
- ⮚ Coeficiente de determinación
- $\triangleright$  Coeficiente de correlación

Se tomó muy en cuenta el horizonte del pronóstico y recordando que éste es flexible. Esto significa que cuando se tenga conocimiento del siguiente dato histórico debe incorporarse al pronóstico y volverse a calcular.

A continuación, se realizó un análisis paralelo de los cinco modelos de pronosticación, siendo estos: lineal, polinomial, exponencial, potencial y logarítmico. Cada uno presenta la construcción de su propio modelo calculando las pruebas descritas anteriormente.

#### **3.6.1 Grafico**

Una de las ventajas más relevantes de los gráficos es que permiten realizar un análisis comparativo ya que muestra que línea de los métodos aplicados se ajuste mejor a los puntos en el diagrama de dispersión. Es decir, muestra que método es el que más se aproxima a los datos reales.

#### **3.6.2 Coeficiente de correlación**

A continuación, se presentan los cinco coeficientes de correlación de los modelos de pronosticación ya analizados.

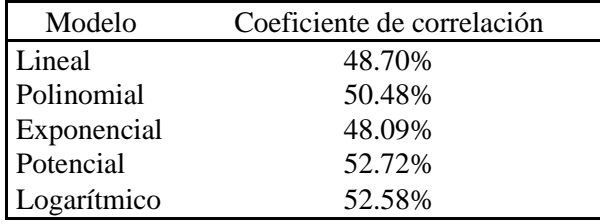

El modelo seleccionado será aquel que posea mayor coeficiente de correlación, que para el presente ejemplo corresponde al método potencial con un coeficiente de 52.72%, seguido del método logarítmico con un 52.58%, y de último se elegiría el método polinomial con un 50.48%.

#### **3.6.3 Coeficiente de determinación**

Si un número mayor a 1 se eleva al cuadrado, el resultado siempre será mayor. Si el número elevado es 1, el resultado es el mismo. No obstante, si el número elevado es menor a 1, el resultado siempre será menor. Bajo este concepto se encuentra el coeficiente de determinación, el cual se extrae directamente del coeficiente de correlación y siendo éste en todos los casos menor a 1, entre menos correlación presente el modelo, menos determinación tendrá, en la siguiente tabla se presentan los coeficientes de determinación calculados.

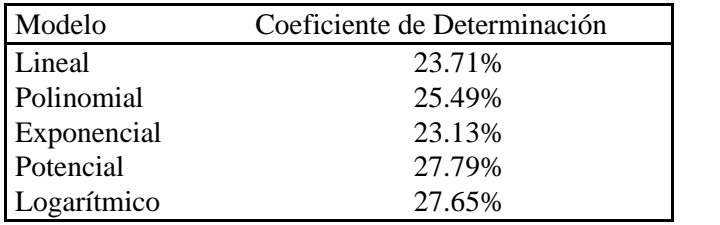

El modelo con mayor coeficiente de determinación es el potencial con 27.79%, seguido del logarítmico con un 27.65%. Posteriormente se encuentra el polinomial con un 25.49%.

## **3.6.4 Error estándar**

Entre menor sea el error estándar, mayor ajustada se encontrará la ecuación a los puntos del diagrama de dispersión. A continuación, se presentan los errores estándar de los modelos analizados:

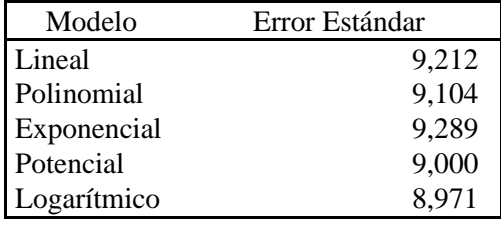

El modelo por elegirse será el logarítmico, pues posee el menor error estándar con un margen de error de 8,971, el segundo sería el potencial con un error de 9,000 y en último lugar se elegiría el polinomial con un error de 9,104.

#### **3.7 Modelo optimo según proyecciones**

Tabla 17 evaluación de pronósticos.

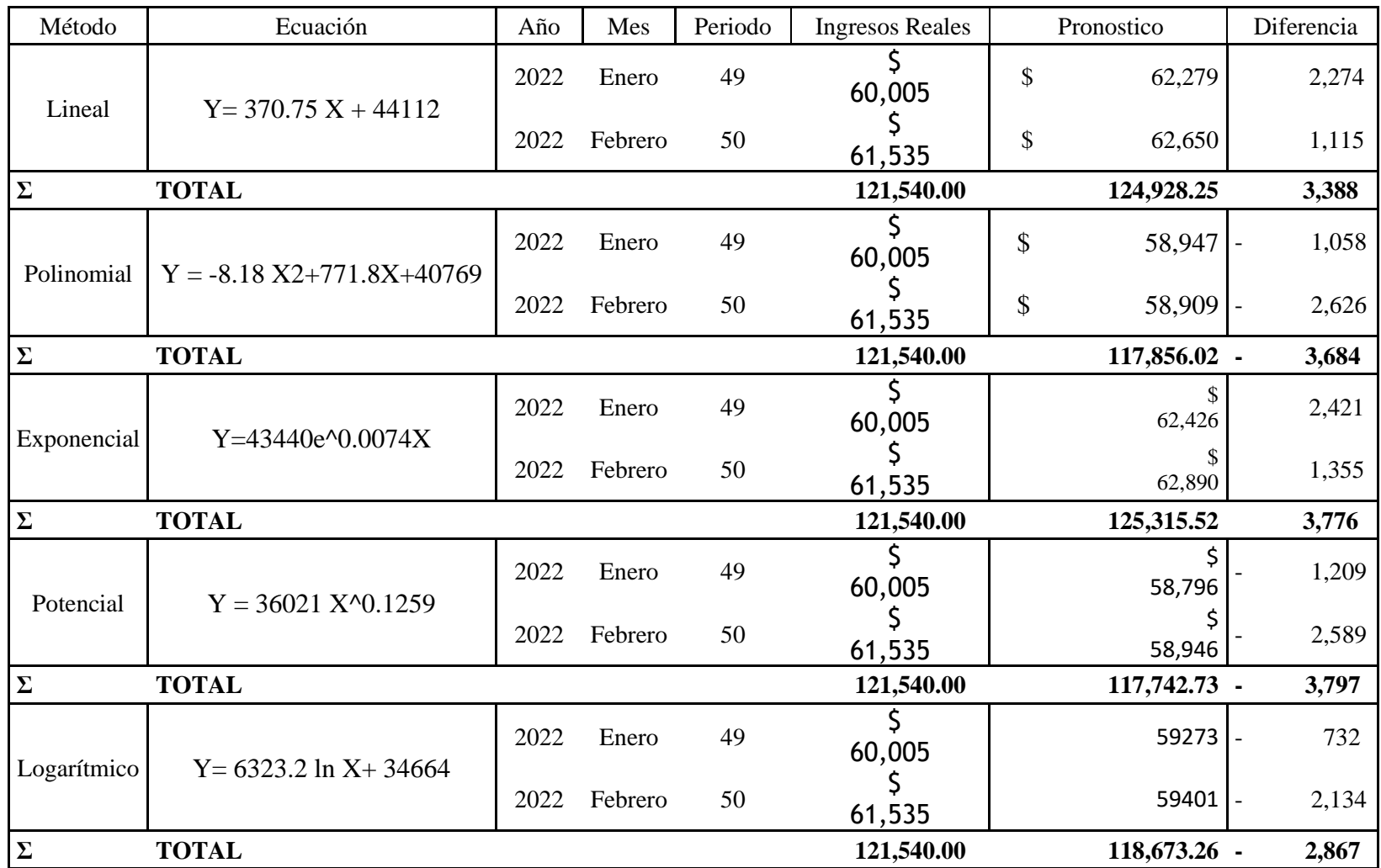

Una vez evaluado cada uno de los criterios se concluye que el método seleccionado es el logarítmico, ya que es el que más se aproxima a los datos reales proporcionados por la entidad.

Si bien en cierto el método potencial en criterios como (coeficiente de correlación, coeficiente de determinación), fue el que presento mejores resultados en el error estándar diverge un poco de los datos reales, ante tal situación es recomendable seleccionar el modelo logarítmico que también muestra buenos resultados en todos los criterios.

Tomando en cuenta los criterios para la óptima selección del pronóstico aplicados y el método que más se aproxima a los datos reales, se determinó que la mejor opción es el método logarítmico por tal motivo y por orden jerárquico se sugiere este método para la realización de pronósticos de ingresos.

#### **CONCLUSION**

En el mundo de los negocios la toma de decisiones es de los aspectos más importantes para las empresas ya que siempre debe llevar implícito la elaboración de pronósticos; sin embargo, algunas personas toman los pronósticos como simples cuentas numéricas, sin considerar que son más que un modelo, además se debe tomar en cuenta la intervención del ser humano, lo cual da lugar en ocasiones a manipular los pronósticos en base a objetivos personales de quien los elabora.

Es bien sabido que ningún pronóstico es acertado sin embargo la persona que analiza el pronóstico debe de ser capaz de explicar la incertidumbre de cada modelo involucrando. la combinación de métodos y comparación de estos permite al analista verificar que modelo presenta la menor desviación de los datos a futuro. Esto le sirve a la empresa como un plus y le da valor a la toma de decisiones.

Las empresas deben acostumbrarse a realizar sus pronósticos de manera general para anticiparse a los hechos antes de que ocurra cualquier evento financiero, es de vital importancia conocer su historial para poder proyectar su gestión económica a futuro y así tomar las decisiones acertadas ante cualquier proyecto.

La utilización de pronósticos resulta una herramienta importante para la toma de decisiones financieras, administrativas y contables.

## **RECOMENDACIÓN**

Para finalizar, deseamos sugerir una recomendación general en base a los resultados de la investigación.

Se recomienda utilizar el modelo de pronóstico de ingresos que como grupo determinamos es el mejor, ya que con este se tiene un menor margen de incertidumbre, a su vez extender el modelo de pronósticos a cada área de la empresa para obtener mejores resultados de planificación. Se debe de capacitar al personal para que se adapten a la utilización de pronósticos asiéndoles saber que con ellos se obtendrá mejores resultados para la toma de decisiones.

Se sugiere a la empresa en un futuro pueda invertir en software de pronósticos que facilite la implementación de estos métodos para facilitar la aplicación de estos.

# **BIBLIOGRAFÍA**

- ✔ Diebold, Francis. (2001). Elementos de pronósticos. Thomson Editores. 1ª. edición.
- ✔ Hanke, John. Reitsch, Arthur. (1996). Pronostico en los negocios. Editorial Pearson. Education. 5ª. Edición.
- ✔ HTTPS://economipedia.com/definiciones/suavizacion-exponencial.html.
- ✔ Http://ri.ues.edu.sv/12863/1/Trabajo%20de%20Graduacion.pdf; 14-11-2021
- ✔ Excel Automotriz; https://excelautomotriz.com/el-salvador/quienes-somos/historia/; 22/10/19
- ✔ Http://ri.ues.edu.sv/id/eprint/19937/1/CORRECCIONES-DE-DEFENSA%20FINAL.pdf; 14-11-2021

# **ANEXOS**

**ANEXO 1**

### **MODELO DE ENTREVISTA DIRIGIDO A LA EMPRESA**

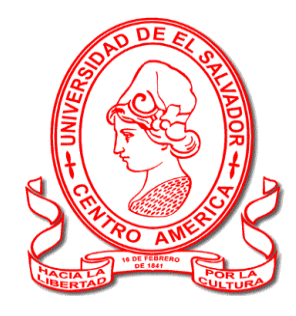

**UNIVERSIDAD DE EL SALVADOR**

**FACULTAD DE CIENCIAS ECONOMICAS**

**ESCUELA DE ADMINISTRACION DE EMPRESAS.**

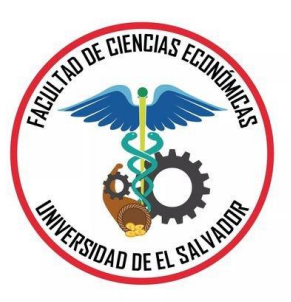

# **ENTREVISTA DIRIGIDA A GERENTE GENERAL DE VENTA DE PARTES, PIEZAS**

## **Y ACCESORIOS NUEVOS Y USADOS PARA VEHICULOS AUTOMOTORES**

**OBJETIVO:** Recopilar información para la elaboración del diagnóstico sobre el modelo óptimo de pronósticos de ingresos.

\_\_\_\_\_\_\_\_\_\_\_\_\_\_\_\_\_\_\_\_\_\_\_\_\_\_\_\_\_\_\_\_\_\_\_\_\_\_\_\_\_\_\_\_\_\_\_\_\_\_\_\_\_\_\_\_\_\_\_\_\_\_\_\_\_\_\_

\_\_\_\_\_\_\_\_\_\_\_\_\_\_\_\_\_\_\_\_\_\_\_\_\_\_\_\_\_\_\_\_\_\_\_\_\_\_\_\_\_\_\_\_\_\_\_\_\_\_\_\_\_\_\_\_\_\_\_\_\_\_\_\_\_\_\_

\_\_\_\_\_\_\_\_\_\_\_\_\_\_\_\_\_\_\_\_\_\_\_\_\_\_\_\_\_\_\_\_\_\_\_\_\_\_\_\_\_\_\_\_\_\_\_\_\_\_\_\_\_\_\_\_\_\_\_\_\_\_\_\_\_\_\_

\_\_\_\_\_\_\_\_\_\_\_\_\_\_\_\_\_\_\_\_\_\_\_\_\_\_\_\_\_\_\_\_\_\_\_\_\_\_\_\_\_\_\_\_\_\_\_\_\_\_\_\_\_\_\_\_\_\_\_\_\_\_\_\_\_\_\_

\_\_\_\_\_\_\_\_\_\_\_\_\_\_\_\_\_\_\_\_\_\_\_\_\_\_\_\_\_\_\_\_\_\_\_\_\_\_\_\_\_\_\_\_\_\_\_\_\_\_\_\_\_\_\_\_\_\_\_\_\_\_\_\_\_\_\_

- 1. ¿Cuál es el nombre con el cual la empresa está registrada en el CNR?
- 2. ¿Cómo se llama la empresa comercialmente?
- 3. ¿Cuántos años tiene de existir la empresa?
- 4. ¿Cuantas sucursales tiene la empresa?
- 5. ¿Cuántos empleados posee la empresa Actualmente?

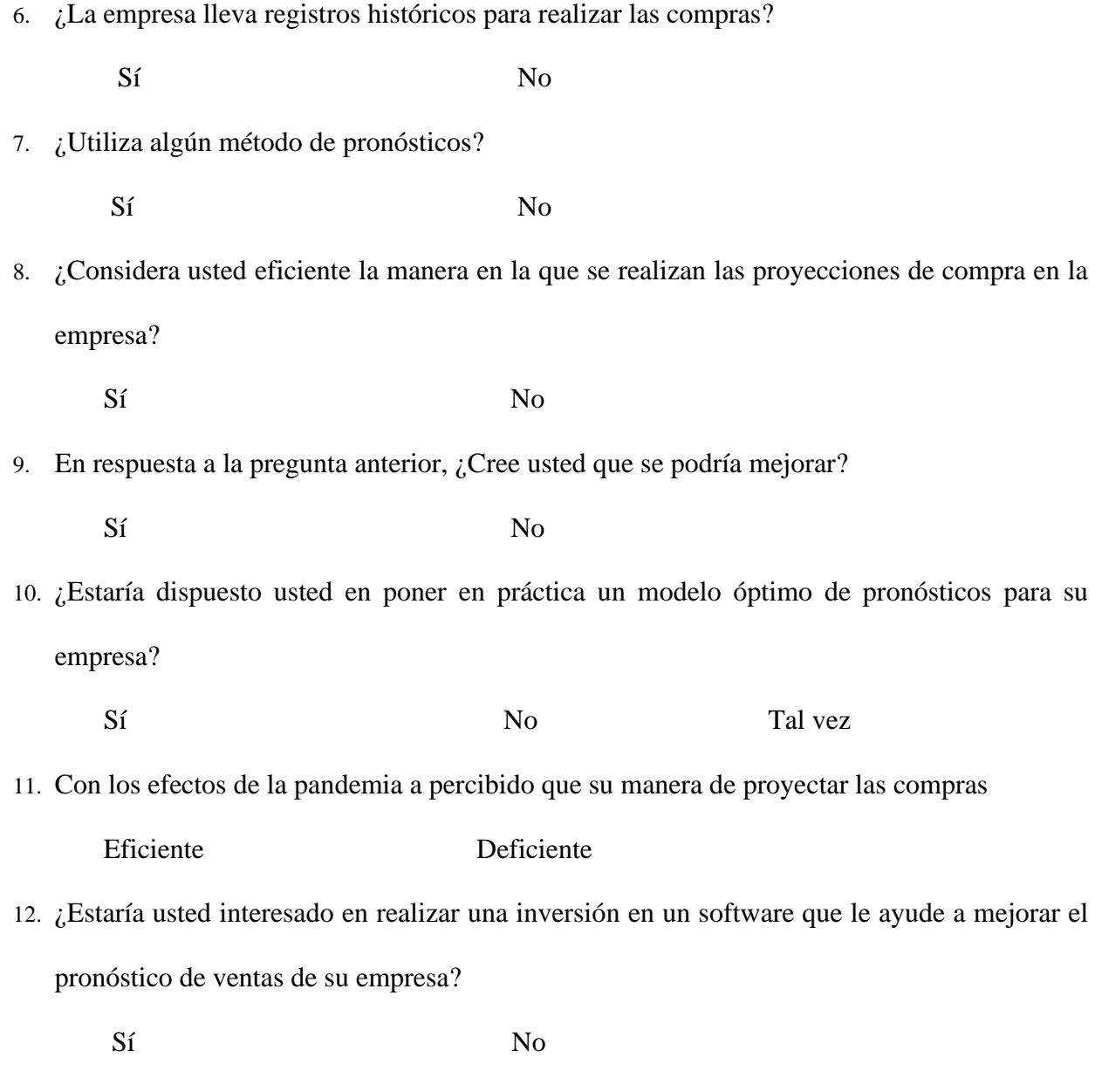

¿Si su respuesta fue SI, cuanto seria el estimado que estaría dispuesto a pagar por el software?

\_\_\_\_\_\_\_\_\_\_\_\_\_\_\_\_\_\_\_\_\_\_\_\_\_\_\_\_\_\_\_\_\_\_\_\_\_\_\_\_\_\_\_\_\_\_\_\_\_\_\_\_\_\_\_\_\_\_\_\_\_\_\_\_\_\_

# **CRONOGRAMA DE ACTIVIDADES ANEXO 2**

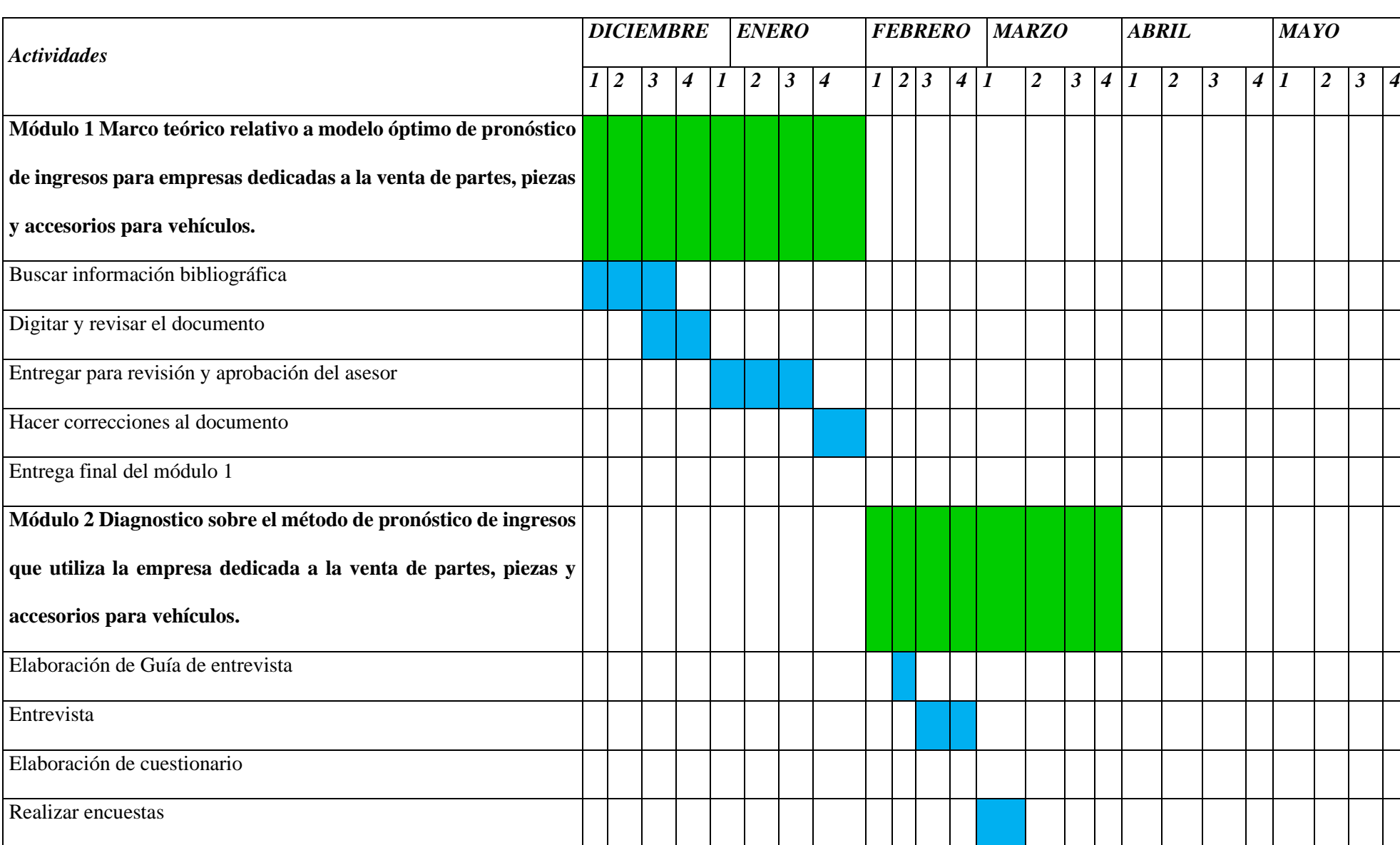

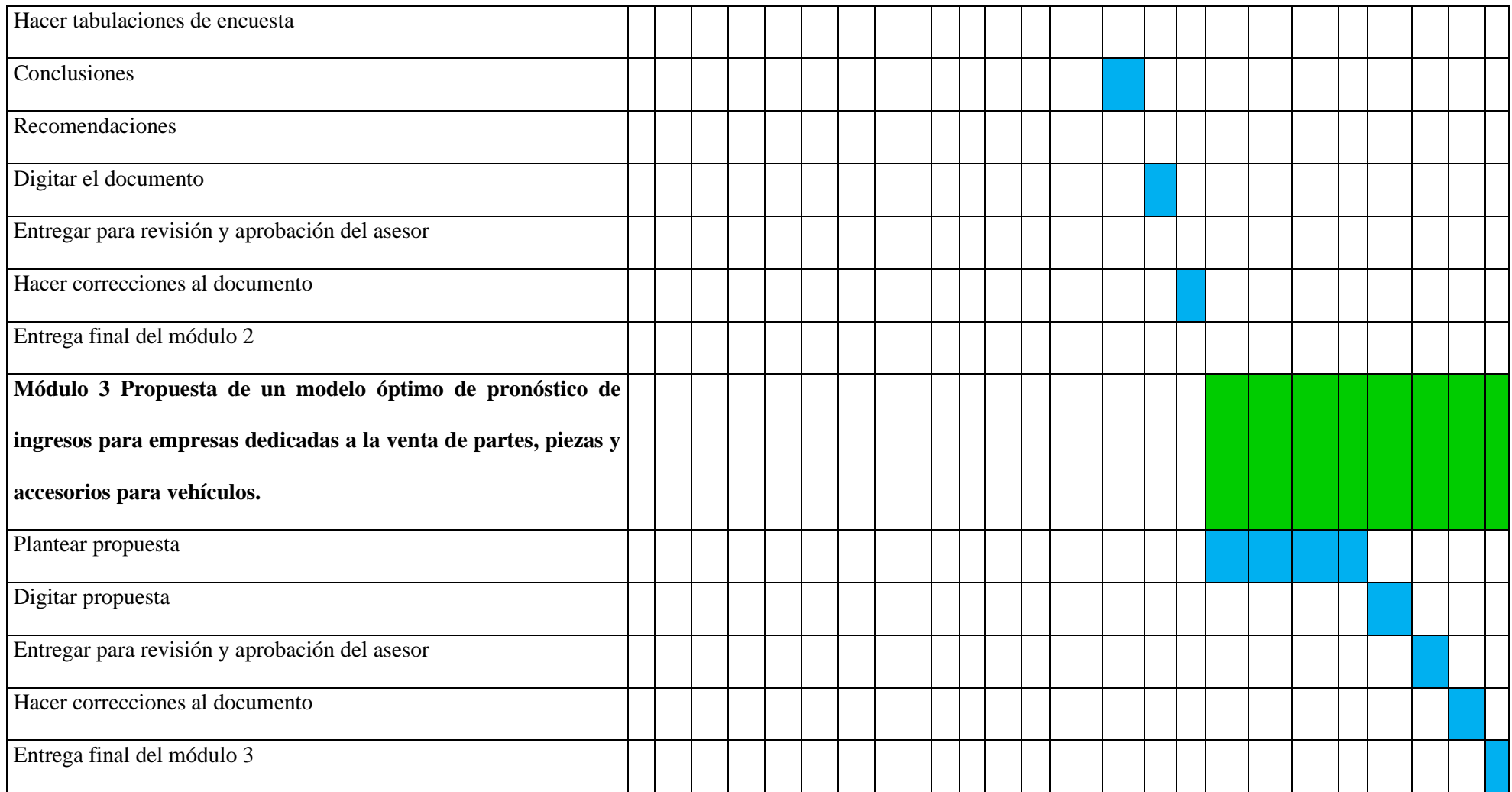